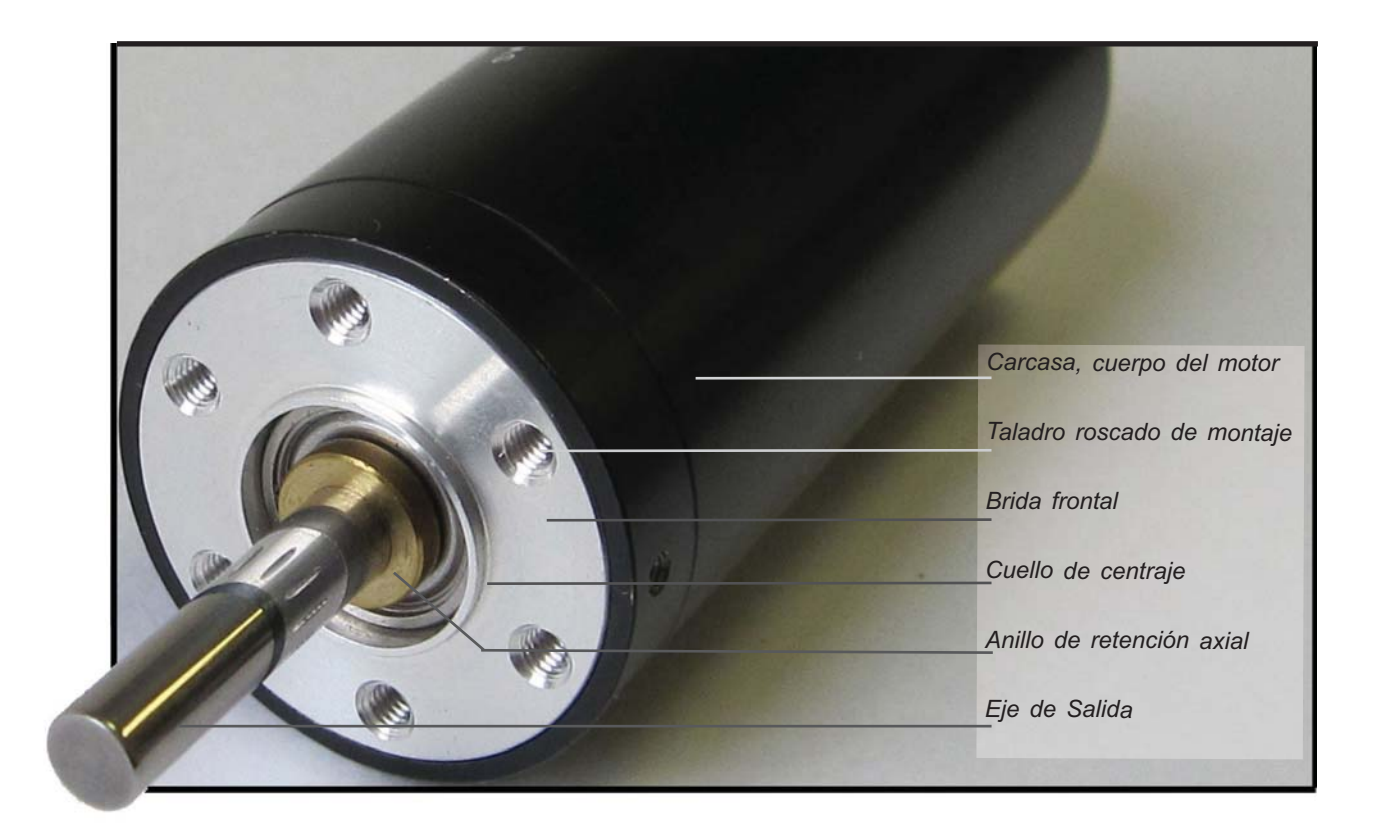

*Detalle frontal de un motor DC o micromotor DC (Direct Current) o también llamado motor CC (o motor de corriente continua) que se utilizan generalmente en robótica, automatización, electromedicina, en energía solar para seguidores solares de paneles fotovoltaicos, herramientas de mano, equipos de laboratorio, etc...*

Copyright A. M. R. 2010. Todos los derechos reservados. Copyrigth@motorcontinua.es

# Tutorial interactivo del motor DC

Las nuevas tecnologías demandan una mayor sofisticación en la elección y calculo del motor de corriente continua. Los motores, o micromotores de continua de altas prestaciones y sistemas de precisión requieren el enfoque multidisciplinar de la mecatrónica: mecánica de precisión, electrónica, informática y sistemas de control.

Este tutorial tiene como objetivo faciltar el estudio, cálculo y comprensión del motor DC, motor brushless DC y servomotores. Su diseño interactivo permite, por medio de links, acceder a la informacion de manera dinámica según las necesidades del lector. El enfoque práctico de este tutorial persigue la máxima utilidad para el usuario, gracias a sus gráficos, fórmulas y ejemplos.

Deseamos que el lector navegue provechosamente dentro de esta herramienta, para mayor comprensión del mundo del motor DC de precisión

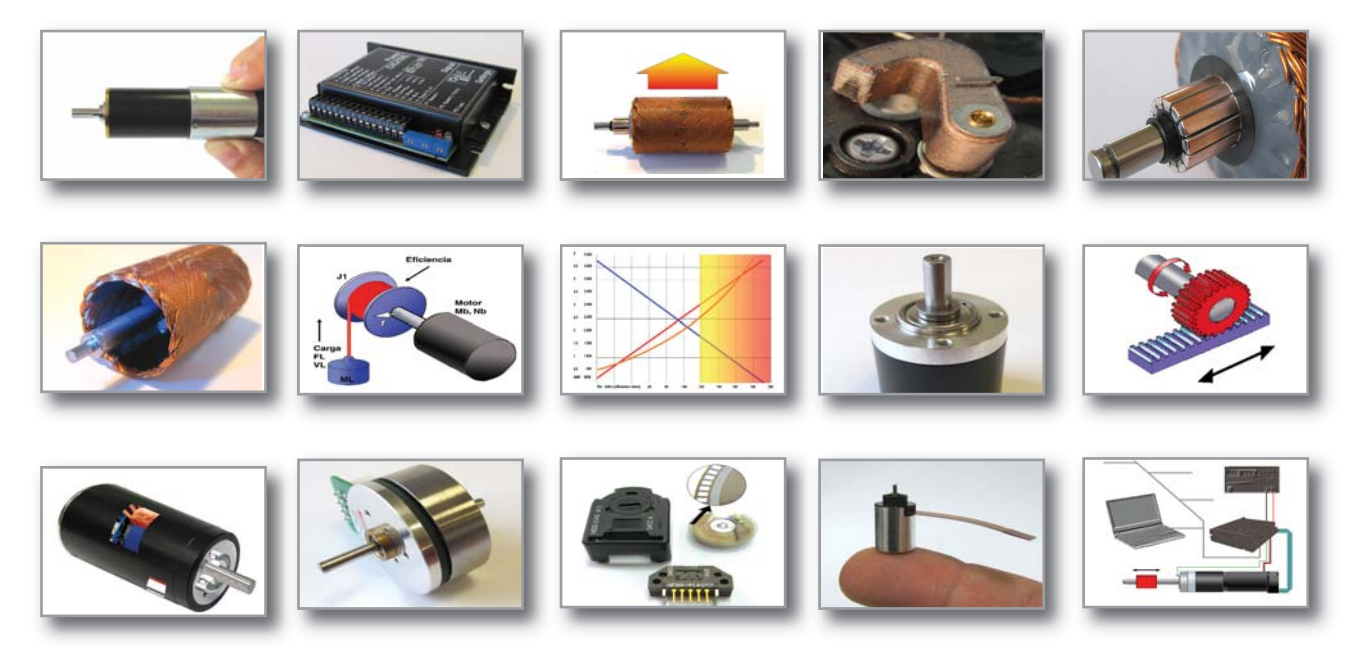

*Galería de imágenes*

## **Indice**

[Motor DC](#page-2-0) (motores de corriente continua de precisión) [Motor Brushless DC](#page-3-0) (motores CC sin escobillas) [Rangos de funcionamiento](#page-4-0) [Accionamientos](#page--1-0) (transmisión mecánica) [Motor](#page-16-0) (observaciones generales) [Datos del motor](#page-21-0) [Regulación](#page-34-0) [Servomotores, servomecanismos y servosistemas](#page-42-0) [Variables y unidades](#page-49-0)

## <span id="page-2-0"></span>**Motor DC**

Los micromotores DC de precisión habitualmente están equipados con imanes permanentes de altas prestaciones.

El sistema de rotor hueco o rotor sin hierro representa el corazón de la tecnología coreless.

**Características** de los motores de rotor sin hierro:

Sin retención magnética, es decir de **giro suave**. Esto favorece las tareas de posicionamiento o control de velocidad.

**La baja inercia** del rotor facilita altas aceleraciones y frenadas. En tareas de posicionamiento esto se traduce en menor tiempo para ir de un punto a otro, mejorando la productividad.

**Reducida emisión** electromagnética EMC (interferencias) debido a su bajo ruido eléctrico.

#### **Baja inductancia**

Aproximadamente un rotor sin hierro puede tener la inductancia de la bobina unas 14 veces menor que un motor DC convencional de similar potencia. Esto se traduce en una chispa en la escobilla 14 veces menor y una vida útil más larga, en las mismas proporciones. **Elevada eficiencia**, alcanzando el 90%: Utilizan casi toda la energía eléctrica consumida convirtiéndola en potencia mecánica. Ideal para aplicaciones con baterías, o donde el consumo eléc-

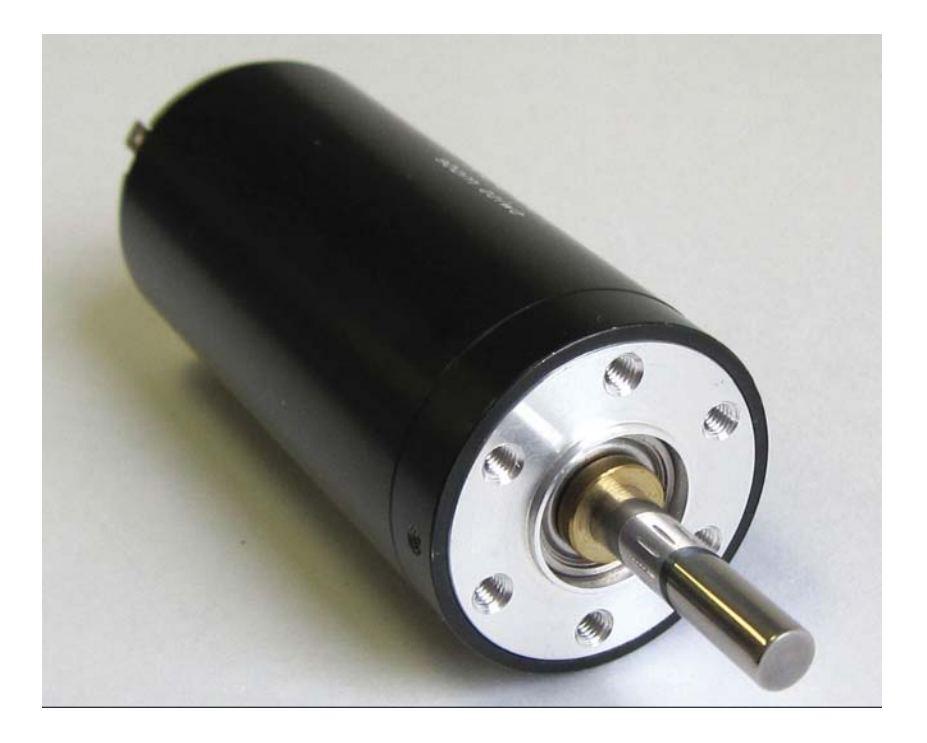

trico sea un factor importante.

**Relación lineal** voltaje/velocidad, carga/velocidad, y carga/corriente. Esto significa que se puede calcular el motor de manera sencilla y con fiabilidad. Su comportamiento es el mismo en todo el rango de funcionamiento. Las gráficas son muy sencillas.

**Larga vida útil**. Debido a la baja inductancia y al colector de múltiples delgas, se produce una chispa en la escobilla 14 veces menor que un motor convencional, alargando su vida en servicio en las mismas proporciones. Si consideramos este factor en el diseño de máquinas y se calculan los costes de sustitución y parada de máquina, son motores muy rentables, aunque el coste inicial pueda parecer un poco más elevado. Se pueden alcanzar las 10.000 horas de funcionamiento si el motor está bien calculado.

**Motor pequeño, concentración de potencia** gracias a los imanes de Neodimio (Nd), una tierra rara de la tabla periódica de los elementos químicos. El imán de Neodimio produce un campo magnético unas 25 veces superior al de un imán convencional de Ferrita. Esto permite conseguir elevadas potencias en tamaño reducido.

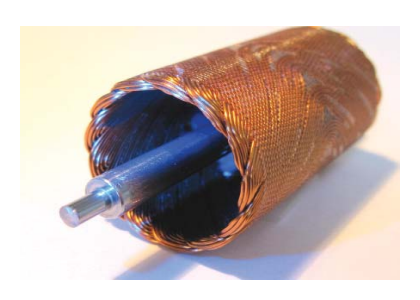

*Rotor hueco o rotor sin hierro.*

<span id="page-3-0"></span>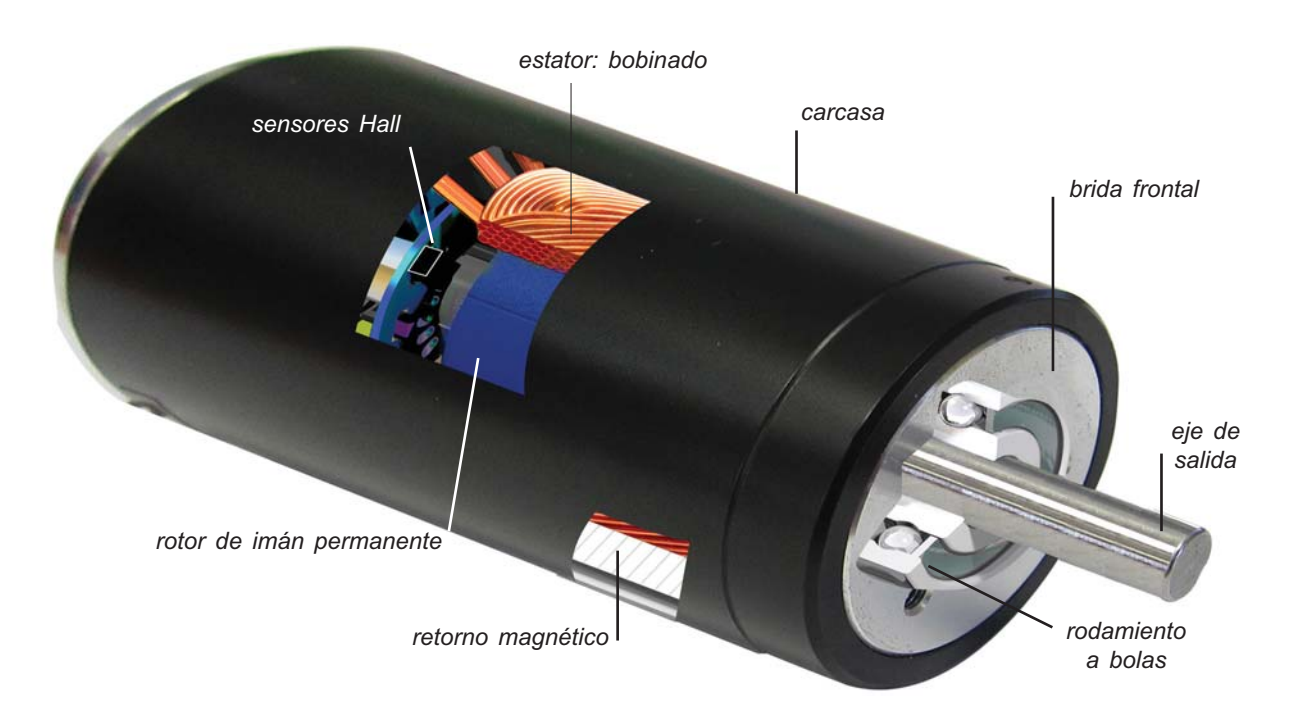

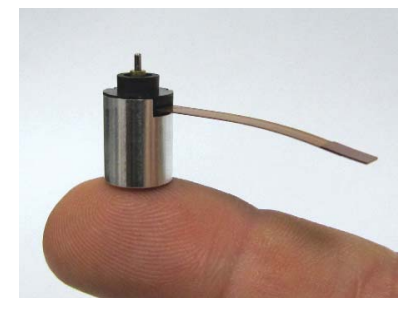

*Motor brushless miniatura. Se utiliza en bombas portátiles de insulina para enfermos de diabetes. Estas bombas están alimentadas por baterías. El motor brushless es controlado para aplicar la dosis correcta.*

## **Motor Brushless**

Los motores DC electrónicamente conmutados (brushless DC) destacan particularmente por sus excelentes características de par, altas prestaciones, rango de velocidades muy amplio y, por supuesto, su insuperable duración en servicio.

**Sin conmutación mecánica** al no tener escobillas. Sin embargo requieren una electrónica externa (o integrada) para realizar la conmutación.

**Prolongada vida útil**, limitada únicamente por los rodamientos mínimo 20.000 horas a carga máxima.

**Giro suave,** sin par de retención.

**Altas velocidades** incluso a bajos voltajes; fácilmente pueden alcanzar 50.000 rpm y 100.000 en algunos casos.

Buena **disipación de calor**, alta capacidad de sobrecarga.

[Línea velocidad-par](#page-24-0) largamente **lineal**, permitiendo una excelente regulación.

Elevada [eficiencia](#page-28-0) alcanzando el 90%: Aprovechan la energía eléctrica, convirtiéndola en potencia mecánica y generando menos calor. Idóneo para aplicaciones alimentadas por baterías, o donde el consumo sea importante.

Muy baja [constante eléctrica](#page-30-0) [de tiempo](#page-30-0) y reducida inductancia, por lo tanto, mínimo ruido eléctrico, o interferencias eléctricas prácticamente inexistentes.

Campos de aplicación: entornos explosivos (sin chispas), salas limpias (sin desgaste) y cualquier otra aplicación que requiera velocidades de giro elevadas y larga vida en ser vicio.

<span id="page-4-0"></span>*Rangos de funcionamiento del motor DC.* 

*La parte izquerda del diagrama representa el rango de funcionamiento en continuo, 24 h. La parte coloreada de la derecha es la zona de funcionamiento intermitente. En azul, la línea velocidad-par. En rojo, la línea de corriente. A medida que crece el par, las revoluciones disminuyen y la corriente aumenta, generando a su vez más calor.*

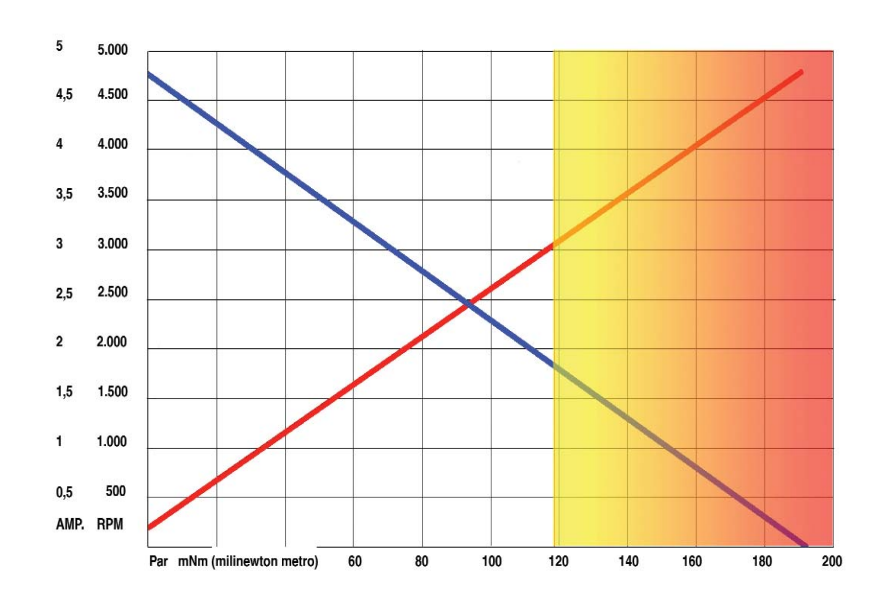

#### **RANGOS DE FUNCIONAMIENTO**

#### **Rango de funcionamiento recomendado**

Recomendamos trabajar aplicando la tensión nominal del bobinado del motor, asegurando de esta forma no sobrepasar la máxima velocidad permisible. Respecto a la corriente que debe de pasar por el bobinado, ésta nunca debe sobrepasar el valor nominal (máx. corriente en continuo), a excepción de funcionamientos cíclicos ON-OFF, o sobrecargas cortas. En este caso, deben analizarse cuidadosamente las cargas en función del tiempo. En casos complejos, consulte con un técnico cualificado.

La temperatura ambiente de funcionamiento se establece normalmente en 25° C.

Recordemos que podemos aplicar otras tensiones o temperaturas de trabajo distintas, ajustando los valores nominales del motor.

#### **Rango de funcionamiento en continuo**

Se caracteriza por una carga constante durante un cierto tiempo (superior a la constante térmica del bobinado) donde se alcanza un equilibrio térmico. La temperatura permanece constante, igual o por debajo de la máxima temperatura de funcionamiento permitida.

Este rango está limitado por la [máx. veloci](#page-26-0)[dad permitida](#page-26-0) y el [máx. par en continuo,](#page-27-0) o por la [máx. corriente en continuo.](#page-26-0) Cuando el motor funciona dentro del rango de funcionamiento en continuo, no ocurren problemas de conmutación debido a altas velocidades (motores de escobillas) ni sobrecalentamiento del motor, por elevadas corrientes. No obstante, si la temperatura ambiente está por encima de los 25°C, debe calcularse un nuevo máximo par en continuo (corriente).

Dentro de este funcionamiento, existe la posibilidad de encontrar movimientos cíclicos ON - OFF que llevan al accionamiento a este equilibrio térmico después de realizar muchos mini ciclos seguidos. Entendemos que la carga efectiva final alcanza valores de estabilización, como si se tratara de un funcionamiento en continuo. El tiempo ON está por debajo de la constante de tiempo térmica del bobinado.

#### **Rango de funcionamiento intermitente**

Un funcionamiento generalmente compuesto de una sucesión de ciclos iguales, cada uno de los cuales comprende un tiempo con carga constante y una pausa. El accionamiento puede entregar más [potencia](#page-22-0) durante un tiempo determinado.

El motor se puede sobrecargar con más corriente. En este caso, conviene calcular exactamente la nueva [máxima temperatura del](#page-20-0) [bobinado,](#page-19-0) para comprobar que la temperatura permanece por debajo de sus límites térmicos. El tiempo ON está por encima de la [constante de tiempo térmica del bobinado](#page-32-0)

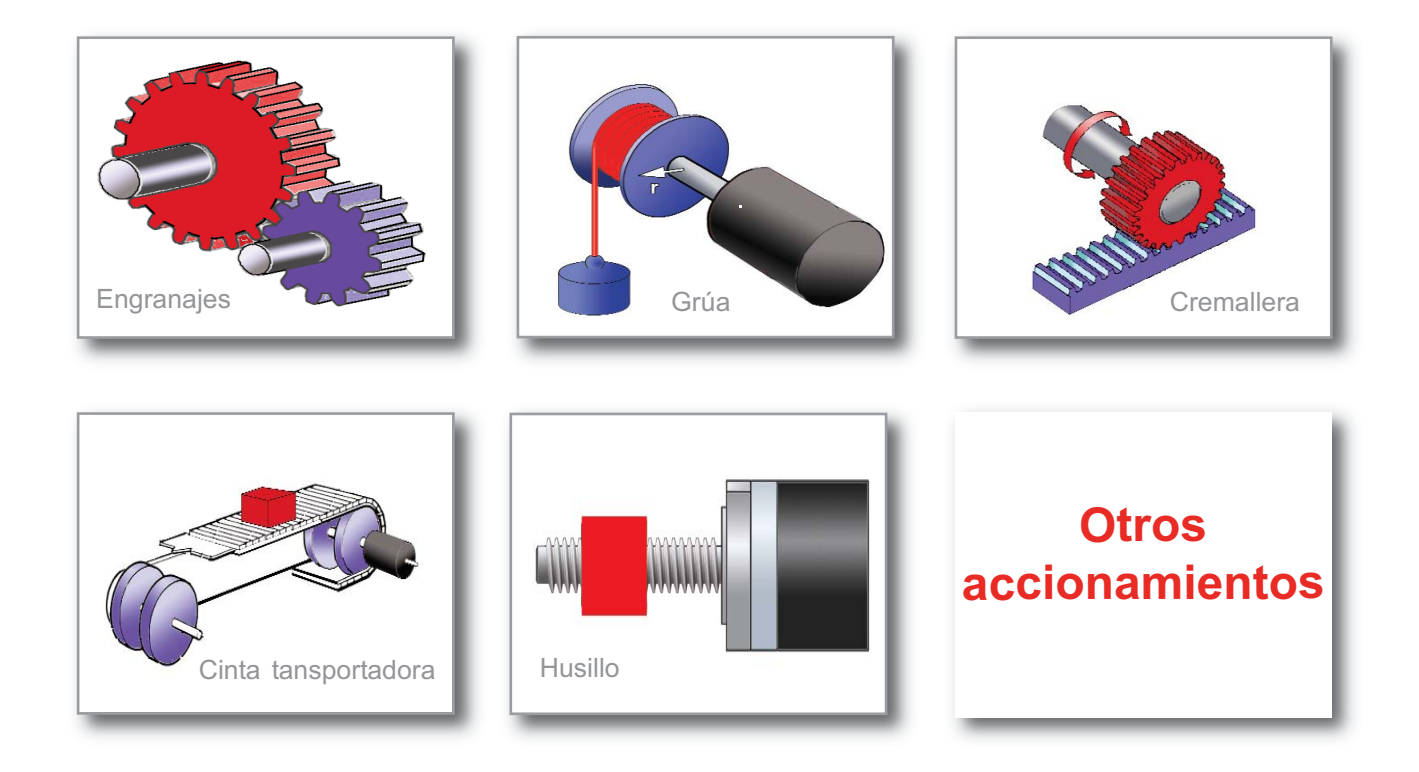

*Seleccione el tipo de trasmisión*

## Parámetros del accionamiento

Diámetro de las poleas **Eficiencia** Fuerza de transporte Inercia de la carga Inercia del husillo de bolas Inercia de las poleas Relación de reducción Par de la carga Paso del husillo Velocidad de la carga Velocidad de transporte

## **Engranajes**

El eje de salida del accionamiento mueve el eje de la carga por medio de ruedas dentadas.

El par de salida (MB) y la velocidad de salida (nB) del elemento motriz se calculan de acuerdo con la **[velocidad de funcionamiento](#page-12-0) [deseada](#page-12-0)** (nL), **[par de funcionamiento](#page-11-0)** (ML) y **[reducción](#page-12-0)** (i) de la combinación de ruedas.

Si existen pérdidas de potencia en los engranajes (fricción,...), se debe introducir una **[efi](#page-13-0)[ciencia](#page-13-0)** ( h ) menor del 100% para seleccionar un accionamiento más potente.

En funcionamiento intermitente (aceleraciones, cambios en la carga), la **[inercia de la carga](#page-12-0)** (JL) entra en los cálculos. Se debe introducir la máxima inercia de la carga con los cambios en la carga.

Si los engranajes tienen una inercia (J1, J2) considerable, también debería ser incluida en los cálculos dinámicos.

Atención en aplicaciones de posicionamiento, donde el ajuste de los engranajes nos creará un juego u holgura en los cambios de sentido de giro. En estos casos, el uso de poleas con correas puede minimizar este juego, con su correspondiente pretensado, siempre por debajo de las máximas fuerzas radiales que puedan soportar los cojinetes.

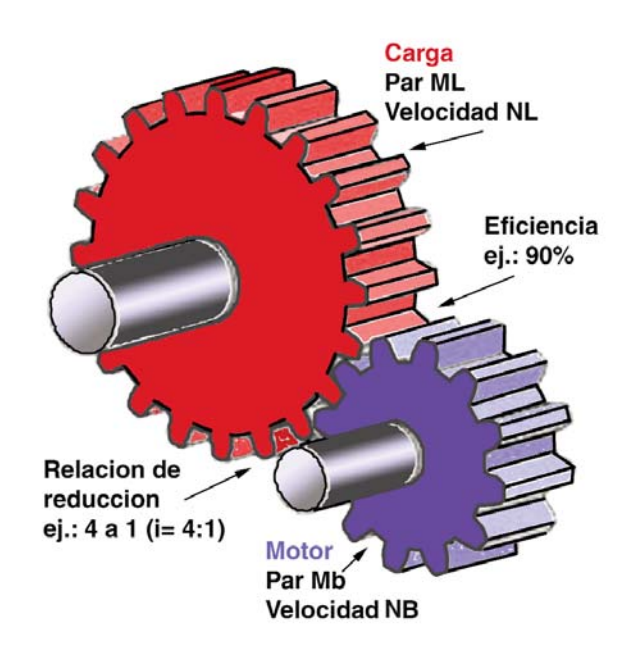

#### **Cálculos básicos:**

Ejemplo: Se necesita mover una carga de un par resistente de 1,5 Nm a una velocidad de 1.000 rpm, utilizando unos engranajes de relación de reducción 4 a 1 debido al diseño constructivo compacto de la máquina. El fabricante de los engranajes nos indica que el tallado de los flancos de los dientes es de alta calidad y tienen un rendimiento del 90 %.

#### Ejemplo:

Calcular las prestaciones mecánicas útiles del motor (par en el motor, potencia) necesarias para girar esta carga.

Par del motor  $Mb = ML / (i x h)$ 

 $Mb = 1.5 Nm / (4 x 0.9) = 0.416 Nm = 416 mNm.$ 

Velocidad del motor Nb = NL x i

 $Nb = 1000$  rpm  $x 4 = 4000$  rpm

Potencia mecánica útil P = ( p / 30000 ) x M x n

 $P = 0,000105 \times 416$  mNm  $\times$  4000 rpm = 174 W

### **Cinta transportadora**

La carga constante o variable se traslada en una cinta transportadora.

[La fuerza de transporte](#page-13-0) (FL) y la [velocidad de](#page-12-0) [transporte](#page-12-0) (vL) se usan junto con el diámetro (d1) del rodillo tractor para calcular el par de salida (MB) y la velocidad de salida (nB) del elemento motriz.

Si hay pérdidas importantes en la transmisión (fricción,...), un[a eficiencia](#page-13-0) ( µ ) menor del 100%, este valor se tiene que considerar para seleccionar un accionamiento más potente.

En funcionamiento intermitente (cambios de aceleración-deceleración y cambios de carga), la masa transportada (ML) debe considerarse en los cálculos. La máxima masa se debe de introducir con los cambios en la carga.

Si el rodillo tractor y las poleas guía tienen una [inercia](#page-14-0) considerable (J1, J2), también deberían incluirse en los cálculos dinámicos.

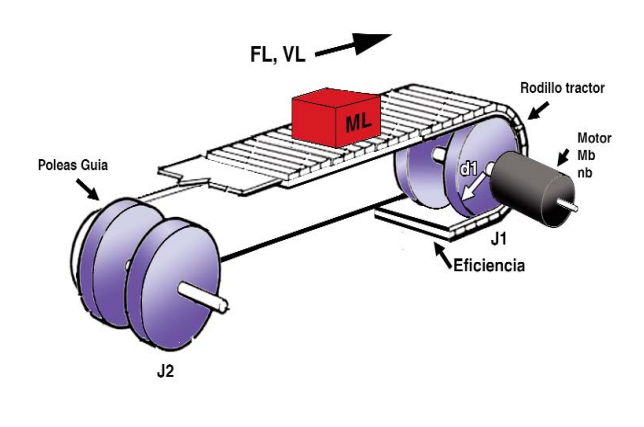

#### **Cálculos básicos**

Ejemplo: Hemos de desplazar una masa de 1 kg en una cinta transportadora, a una velocidad de 15 m/s. Los rodillos utilizados tienen un diámetro de 5 cm y nos indica el fabricante que despúes del pretensado de la cinta , el rendimiento del sistema es del 95 %.

Calcular las prestaciones mecánicas útiles (par, velocidad, potencia) del motor necesarias para desplazar esta carga.

Par del motor Mb =  $($  d1  $/$  2  $)$  x  $($  FL $/$   $\eta$   $)$ 

 $Mb = ( 0,05 m / 2) x ( 10 N / 0,95 ) = 0,26 Nm$  $= 260$  mNm

 $*$  1 kg ~ 10 Newtons

Velocidad del motor Nb =  $(60 / \pi)$  x (VL/d1)

 $Nb = (60 / 3,1416) \times (15 m/s / 0.05 m) = 5.730 mm.$ 

Potencia mecánica útil  $P = (\pi / 30000) \times M \times n$ 

 $P = 0,000105 \times 260$  mNm x 5730 rpm = 156,42 W

### **Grúa elevadora**

La carga está colgada de un cable (grúa).

La [masa elevada](#page-11-0) (ML) y la [velocidad de trans](#page-12-0)[porte](#page-12-0) (vL) se usan junto con el diámetro (d1) de la polea para calcular el [par de salida](#page-11-0) (MB) y la velocidad de salida (nB) del accionamiento.

Si hay pérdidas importantes en la transmisión (fricción,...), se debería introducir una [eficiencia](#page-13-0) ( η ) menor del 100% para seleccionar un motor más potente.

En funcionamiento intermitente (aceleraciones, cambios en la carga), si la polea tiene una [iner](#page-12-0)[cia](#page-12-0) (J1) considerable, se debería incluir en los cálculos dinámicos.

Básicamente las ecuaciones que aplican se basan en la fórmula de la cinta transportadora.

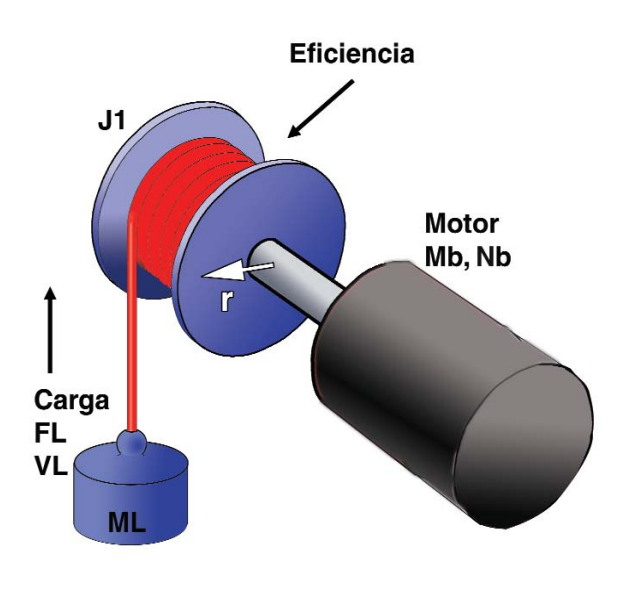

#### **Cálculos básicos**

Ejemplo: Se han de realizar unas pruebas repetitivas en un laboratorio elevando una carga de 1kg a una velocidad de 0,2 m/s. El diámetro medio entre el cable completamente enrollado y desenrollado es de 5 cm.

Calcular las prestaciones mecánicas útiles del motor necesarias para elevar esta carga.

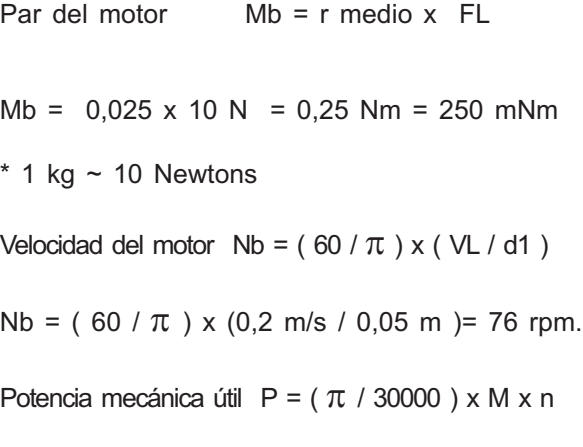

 $P = 0,000105 \times 250$  mNm x 76 rpm = 2 W

### **Transmisión por cremallera**

El eje de salida del accionamiento mueve la carga por medio de una cremallera.

El par de salida (MB) y la velocidad de salida (nB) del elemento motriz se calculan de acuerdo con la [velocidad de funcionamiento](#page-12-0) (nL) deseada, par de funcionamiento (ML), paso entre dientes de la cremallera (p) y número de dientes del piñón (z).

Si hay pérdidas importantes de potencia en la correa (fricción,...), se debería usar una [efi](#page-13-0)[ciencia](#page-13-0) ( η ) de menos del 100% para seleccionar un motor más potente.

En funcionamiento intermitente (aceleraciones, cambios en la carga), la [inercia de la](#page-12-0) [carga](#page-12-0) (JL) entra en los cálculos. Se debe introducir la máxima inercia de la carga con los cambios de la misma. Si el piñón - cremallera, tienen una inercia (J1, J2) considerable, también se debería incluir en los cálculos dinámicos.

Es importante considerar las fuerzas radiales que tendrá que soportar el cojinete del accionamiento como reacción a las [masas](#page-13-0) ( fuerzas ) que deberá desplazar.

Atención en aplicaciones de posicionamiento, donde el ajuste de los engranajes nos creará un juego en los cambios de sentido de giro.

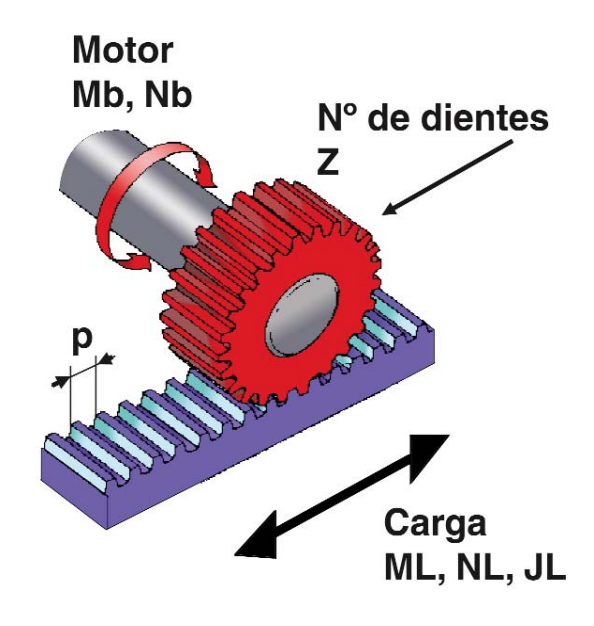

Ejemplo: Se pretende mover una mesa de posicionamiento en su eje X, que pesa 1 kg, a una velocidad de 0,14 m/s, con un sistema de piñón - cremallera. El fabricante de la cremallera nos ofrece una combinación de paso entre dientes de la cremallera de 2 mm y un piñon asociado de 14 dientes. El rendimiento del sistema es del 90 %.

Calcular las prestaciones mecánicas útiles del motor necesarias para girar esta carga.

Par del motor Mb =  $((px z)/(2 x \pi)) x (FL/n)$ 

 $Mb = (0,002 \times 14) / 6,2831 \times (10 N / 0,90) =$  $0,049$  Nm = 49 mNm.

 $*$  1 kg ~ 10 Newtons

Velocidad del motor  $Nb = (60 / p x z) x VL$ 

 $Nb = (60 / 0.002 m \times 14) \times 0.14 m/s =$ 300 rpm.

Potencia mecánica útil  $P = (\pi / 30000) \times M \times n$ 

 $P = 0,000105 \times 49$  mNm  $\times$  300 rpm = 1,54 W

#### **Cálculos básicos**

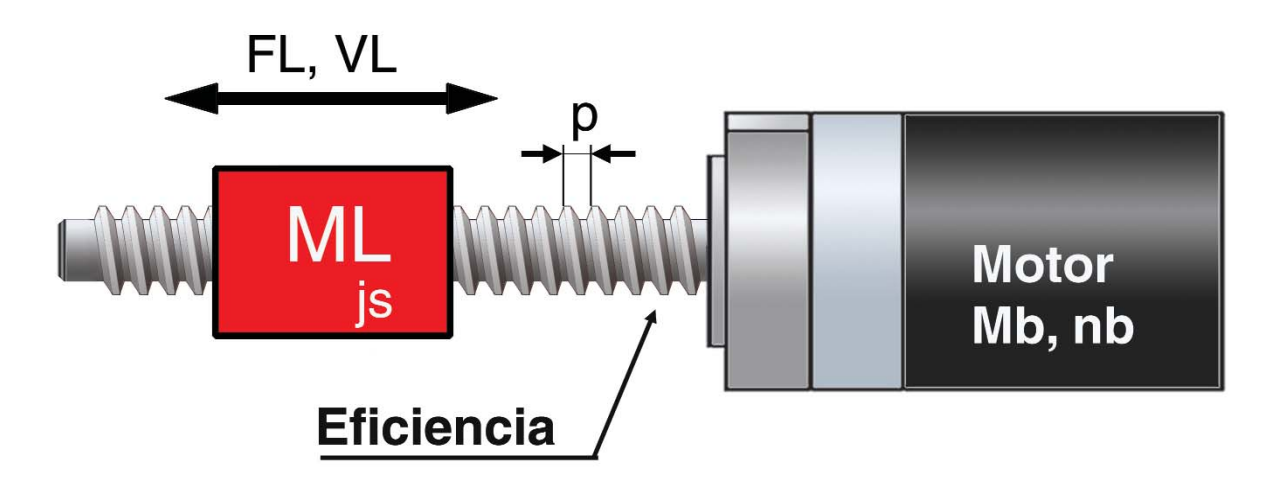

## **Husillo**

El eje de salida de la unidad motriz acciona un husillo (con o sin bolas)

La [fuerza de empuje](#page-13-0) (FL) y la [velocidad de](#page-12-0) [avance](#page-12-0) (vL) se usan junto con el [paso del](#page-15-0) [husillo](#page-15-0) (p) para calcular el par de salida (MB) y la velocidad de salida (nB) del accionamiento.

En este tipo de transmisión puede haber pérdidas muy importantes según la combinación de tipo de rosca del husillo y la tuerca deslizante. La [eficiencia](#page-13-0) de una tuerca deslizante (sin bolas) puede estar entre 20 y 50 %. En cambio un tuerca con recirculación de bolas puede alcanzar una eficiencia del 95 %. Otro tema importante a considerar, es el tipo de perfil de la rosca. Recuerde que una rosca métrica o trapezoidal con tuerca deslizante, le puede ser útil para bloquear la carga si no existe tensión en el conjunto motriz.

En funcionamiento intermitente (aceleraciones, cambios en la carga) la [masa en movi](#page-11-0)[miento](#page-11-0) (ML) entra en los cálculos. La masa máxima se debe introducir con los cambios en la carga.

Si el husillo de bolas tuviese una inercia (JS) considerable, también se debería introducir en los cálculos dinámicos.

#### **Cálculos básicos**

Ejemplo: Se necesita regular la altura de un brazo en su eje Y de 1 kg de peso a una velocidad de 0,10 m/s. El fabricante nos recomienda para esta aplicación lineal de poca frecuencia de uso, un husillo con tuerca deslizante de paso 2 mm y rendimiento 50%.

Calcular las prestaciones mecánicas útiles del motor necesarias para girar el husillo.

Par del motor Mb =  $p / (2 \times \pi) \times (FL / \eta)$ 

 $Mb = 0,002 / 6,2831 x (10 N / 0,5) = 0,0063$  $Nm = 6.3$  mNm.

 $*$  1 kg  $\sim$  10 Newtons

Velocidad del motor  $Nb = (60 / p) \times VL$ 

 $Nb = (60 / 0.002 m) \times 0.10 m/s = 3000 rpm.$ 

Potencia mecánica útil P =  $(\pi / 30000) \times M \times n$ 

 $P = 0,000105 \times 6,3$  mNm  $\times$  3000 rpm = 1,98 W

### <span id="page-11-0"></span>**Otros tipos de accionamientos**

Para otro tipos de aplicaciones no detalladas en los ejemplos anteriores, la selección del conjunto motor se calcula de acuerdo con los datos de la carga (par, velocidad, potencia) y el voltaje de alimentación.

Par (M), velocidad (n) y potencia mecánica (Pmec) están relacionadas entre sí por la ecuación:

Pmec =  $\pi / 30$  \* n \* M

Pmec =  $\pi$  / 30  $*$  3000 rpm  $*$  2 Nm = 628 W

En funcionamientos intermitentes (donde se producen aceleraciones y cambios en la carga), la [inercia de la carga](#page-12-0) (JL) con respecto al eje del motor, se debe considerar en los cálculos. Hay que aplicar la máxima inercia de la carga y tener en cuenta los tiempos de su accionamiento. Ver Par de la carga ML

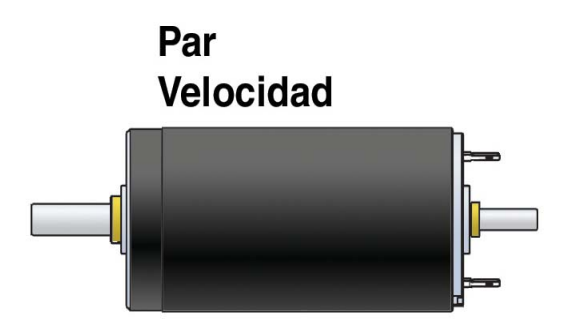

El resultado final lo denominamos par efectivo (valor eficaz) RMS. El sumatorio corresponde a cada uno de los pares parciales al cuadrado por los tiempos de aplicación de cada par. Dentro de estos cálculos, se han de tener en cuenta las fuerzas necesarias que se requieren para mantener velocidades constantes (par de fricción cinemática).

La unidad de par es el Nm (Newton metro). Es la fuerza constante de rotación cuando se 

#### Habitualmente en micromotores, el par en continuo de la carga se expresa en mNm. (mili Newton metro)

actúa sobre un brazo de palanca de 1 metro, colocado en la salida del accionamiento.

Tabla de conversión: 1 mNm = 0,001 Nm = 0,1 Ncm  $1$  Ncm = 0,01 Nm = 10 mNm 1 Nm = 1000 mNm = 100 Ncm 1 kgcm= 0,0981 Nm = 98,07 mNm

**Par de la carga ML**

En funcionamientos intermitentes , se calculan también los pares de aceleración (α) y frenada, con la ayuda de la [inercia de la carga](#page-12-0) y sus tiempos de aceleración.

ML (acel. o frenada) = JL x  $\alpha$  = JL x  $\pi$  / 30 \* ( n2 - n1) / ( t2- t1 )

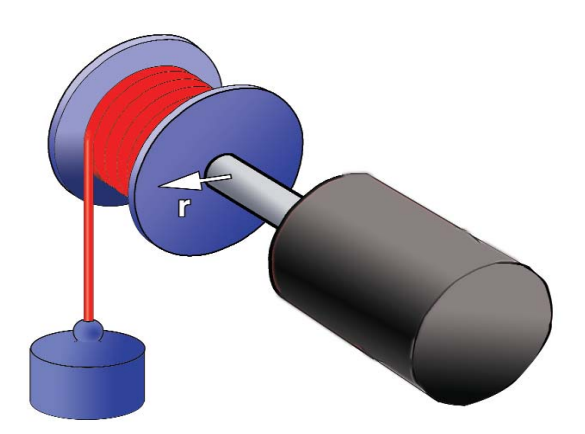

## <span id="page-12-0"></span>**Inercia de la carga JL**

La inercia de la carga con respecto del eje en rotación está expresada en Kgm2.

La inercia de una masa (J) viene dada por la distribución de su masa alrededor del eje en rotación. La inercia es una medida que nos indica la dificultad al cambiar la velocidad de rotación. Cada pequeña porción de masa (m) a una distancia del eje de rotación (x), añade m $*r^2$  a la inercia. En consecuencia, las masas con radios mayores contribuyen de manera importante (el cuadrado de la distancia) a aumentar la inercia total de la carga J.

La inercia de la masa de los micromotores viene dada en gcm<sup>2</sup> como unidad práctica.

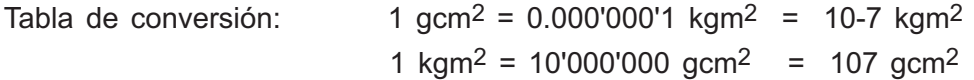

### **Velocidad de la carga NL**

La unidad de velocidad de la carga solicitada se expresa en r.p.m.

La velocidad (N) proporciona el número de vueltas por minuto del eje del motor o del eje de salida de la reductora, respectivamente. Como referencia genérica podemos indicar que el rango de velocidad en motores de escobillas está por debajo de las 10.000 rpm y los motores sin escobillas, alcanzan velocidades superiores. En todo caso, no sobrepasaremos la máxima velocidad permisible indicada por el fabricante, ni la máxima velocidad de entrada de la reductora, si no queremos reducir la vida útil del accionamiento.

La velocidad está relacionada con la velocidad angular ( $\omega$ ) en rad/s por: n =  $\pi$  /30\*  $\omega$ 

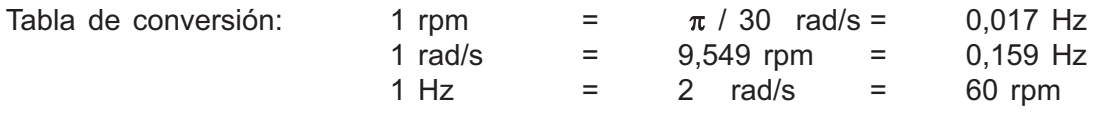

Con los valores del par (M) y la velocidad (n) se puede calcular la potencia mecánica (Pmec)

Pmec= 
$$
π / 30 * n * M
$$

### **Relación de reducción i**

La relación de reducción (i) describe la relación de velocidades entre el eje del motor (nB) y el eje de la carga (nL):

 $nh / nl = i$ 

### <span id="page-13-0"></span>**Eficiencia del accionamiento**

No debemos olvidar a la hora de realizar cualquier cálculo, que todos los accionamientos tienen pérdidas por fricción, en función del régimen de carga de la aplicación, tolerancias entre piezas, tipos de materiales utilizados, grasas, estado de limpieza del sistema, etc…

En definitiva, cualquier pérdida de rendimiento ha de ser considerada para sobredimensionar el conjunto motriz de la aplicación. Ante la falta de información, tome como patrón orientativo los siguientes valores de las aplicaciones:

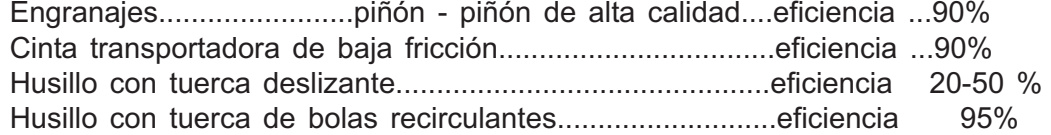

No olvide considerar la eficiencia de la reductora en caso de que el conjunto motriz incorpore este elemento. Las reductoras tienen un abanico muy amplio de eficiencias según el nº de etapas internas.

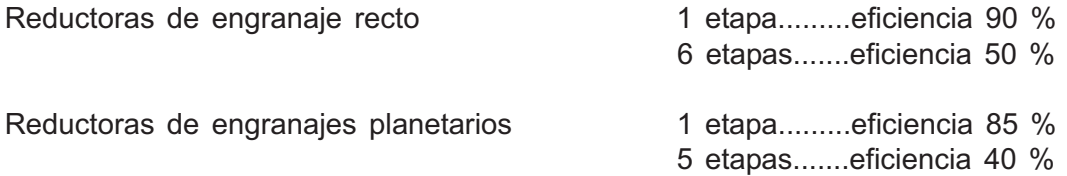

### **Fuerza de transporte o fuerza de alimentación FL**

La fuerza de transporte (FL) en N (Newtons) es la fuerza necesaria para mantener la carga moviéndose a velocidad constante. Sólo se ha de vencer la fricción en movimientos horizontales. En movimientos verticales (ej. grúas), la fuerza de transporte está compuesta de fricción (FR) y peso (FG-fuerza gravedad ):

 $FL = FR + FG = FR + (ML * a) = FR + (ML * 9.81 m/s2)$ 

En los movimientos en planos inclinados, la componente FG-fuerza gravedad , se suma a la fuerza de transporte de acuerdo con el ángulo de inclinación:

FL = FR + ML  $*$  sen  $\alpha$   $*$  a (9,81 m/s<sup>2</sup>)

Con los valores de la fuerza de transporte (FL) y velocidad (v), podemos conocer la potencia mecánica (Pmec) útil necesitada en movimientos lineales:

Pmec =  $vL * FL$ 

## <span id="page-14-0"></span>**Diámetro de la polea en el eje motor d1**

El diámetro de la polea y la fuerza de transporte / rotación, definen el par del motor en funcionamiento continuo.

### **Diámetro de la polea d2**

El diámetro de la polea es importante para un funcionamiento dinámico, donde las poleas son aceleradas / frenadas de diferente manera en función de su diámetro. El par adicional necesario en los procesos de aceleración se calcula usando la inercia de las poleas.

## **Inercia de la polea en el eje motor J1**

En aplicaciones de gran dinamismo, aceleraciones y frenadas bruscas, tenemos que considerar esta inercia si el valor excede alrededor de un 10% de la inercia de la carga.

 $J1 > 0.1 * J$ 

Momento de inercia de una polea  $J1 = \frac{1}{2} * m * r$  (radio)<sup>2</sup>

Tabla de conversión:

1 gcm<sup>2</sup> =  $0.000'000'1$  kgm<sup>2</sup> = 10-7 kgm<sup>2</sup> 1 kgm<sup>2</sup> = 10'000'000 gcm<sup>2</sup> = 107 gcm<sup>2</sup>

## **Inercia total de la masa de las poleas J2**

En aplicaciones de gran dinamismo donde se producen aceleraciones y frenadas bruscas, tenemos que considerar esta inercia si el valor excede alrededor de un 10% de la inercia de la carga.

 $J2 > 0.1 * JL$ 

Momento de inercia de una polea  $J = \frac{1}{2}$  \* M \* r (radio) 2 Momento de inercia de la polea J2 referida al

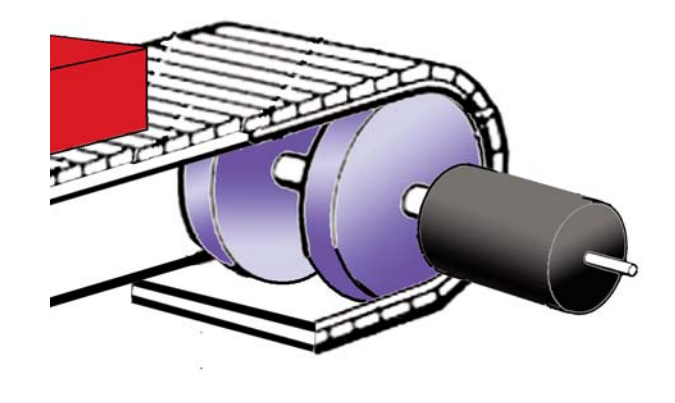

eje motriz, donde está la polea J1.En estos casos a la fórmula se le añade la relación i2, donde i = d2/d1 es la relación de diámetros entre poleas

J2 =  $(\frac{1}{2}$  \* M<sup>2</sup> \* r<sup>2</sup> (radio)<sup>2</sup>) \* i<sup>2</sup>

## **Diámetro de la polea en el eje motor d1 y en el eje de la carga d2**

Estos diámetros definen la reducción (i):  $i = d2 / d1$ .

Con la ayuda de la [relación de reducción](#page-12-0) y del [par de la carga,](#page-11-0) podemos conocer el par del motor para un funcionamiento en continuo.

 $MB = (d1 / d2) * (ML/efficiencia transmission)$ 

<span id="page-15-0"></span>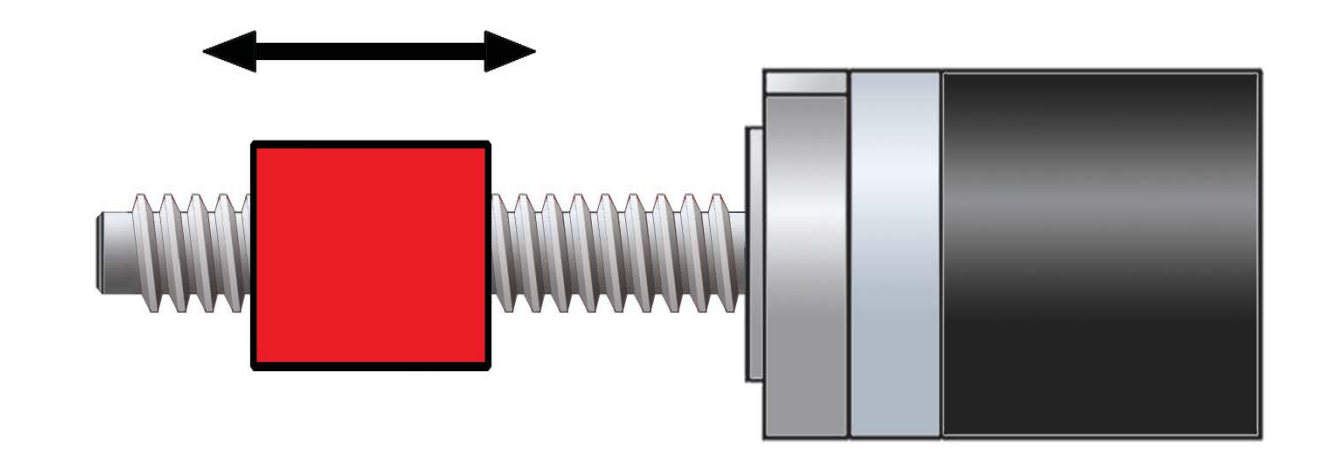

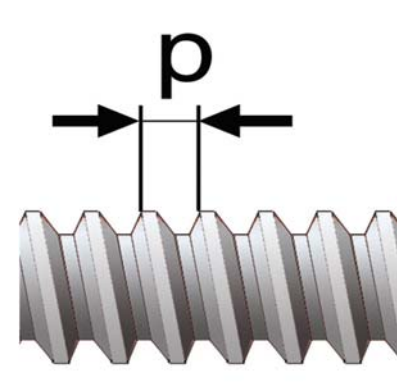

## **Paso del husillo p**

El paso del husillo (p) define junto con la fuerza de la carga, el par del motor necesario.

Antes de seleccionar un tipo de husillo y su tuerca , verifique su eficiencia, tuerca deslizante 25 - 40 % y husillo con tuerca de bolas recirculantes, η 95%.

MB =  $(p / 2 * \pi ) * (FL / eff$ ciencia transmisión )

Cuanto mayor sea el paso, mayor par de motor se necesitará para mover el accionamiento. A su vez, la velocidad de salida del motor será menor.

 $Nb = (60 / p) \times VL$ 

## **Inercia del husillo de bolas JS**

La consideración de estas inercias es importante para un funcionamiento dinámico, si los valores exceden alrededor de un 10% de la inercia de la carga (ML).

$$
> 0.1 * JL
$$

Para el cálculo del momento de inercia del husillo JS referido al eje motriz, a la fórmula se le añade la relación  $p^2$ , donde p es el paso del husillo, valor en mm, y la masa ML en kg.

$$
JS = 0.025 * ML * p2
$$

Tabla de conversión:  $1 \text{ gcm}^2$  = 0.000'000'1 kgm<sup>2</sup> = 10-7 kgm2

1 kgm<sup>2</sup> = 10'000'000 gcm<sup>2</sup>= 107 gcm2

## <span id="page-16-0"></span>Motor (observaciones generales)

[Sistemas de conmutación](#page-17-0)  [Rodamientos](#page-18-0) [Bobinado](#page-18-0) [Rangos de funcionamiento](#page-20-0) [Temperatura del bobinado](#page-19-0)

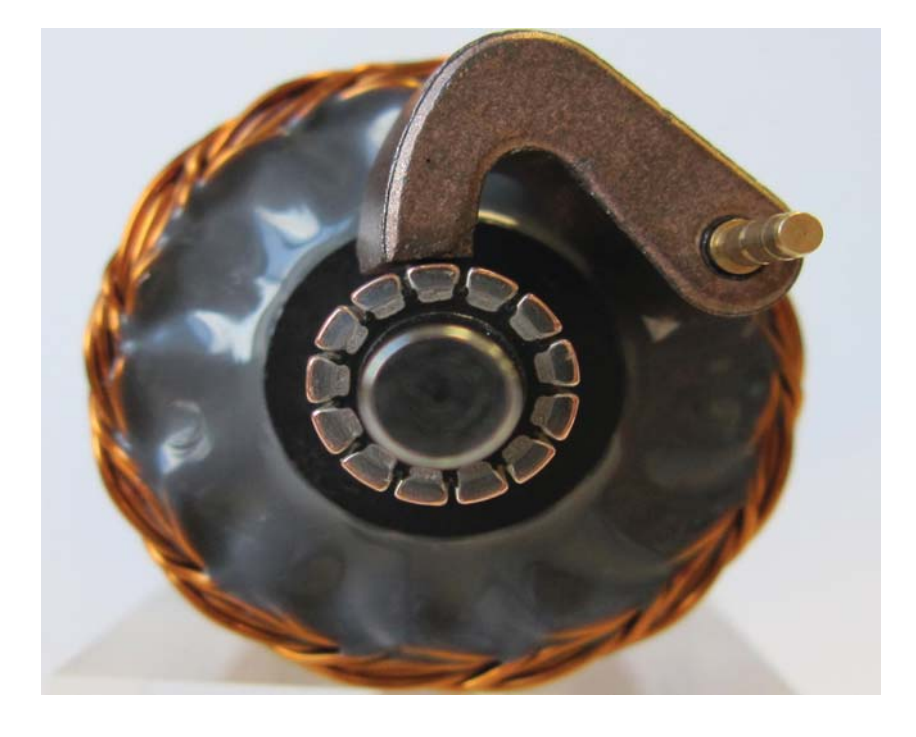

*Conjunto escobilla-colector o conmutador, necesario para que el motor DC gire. El colector de 13 delgas facilta la regulación y prolonga la vida en servicio del motor de corriene continua.*

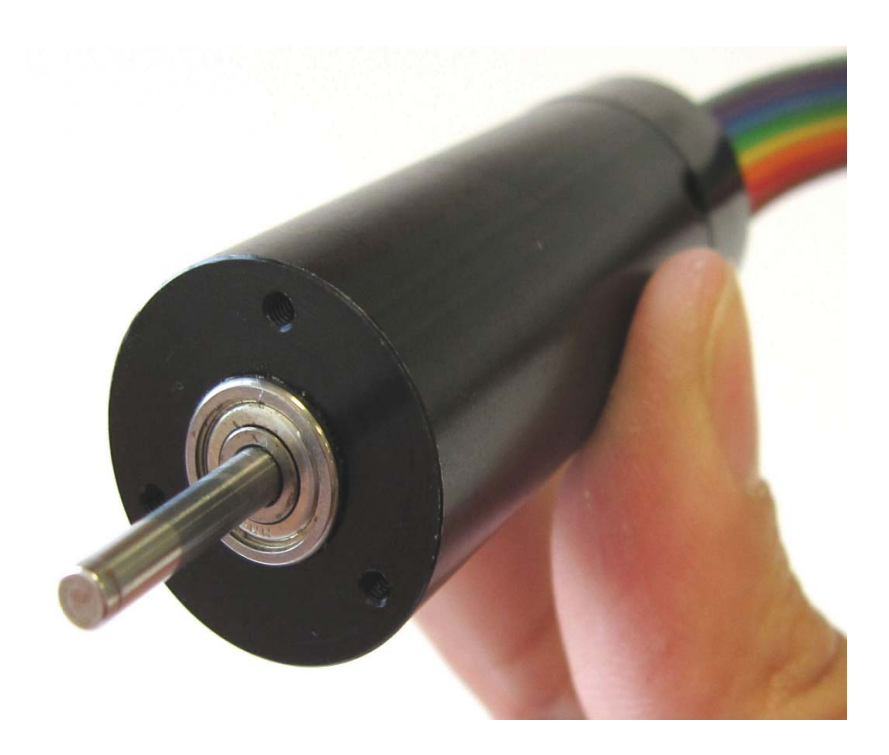

*Micromotor Brushless DC de 22 mm de diámetro. La ausencia de escobillas en la conmutación prolonga la vida útil del motor. Sin embargo necesita una electrónica de control de la conmutación*

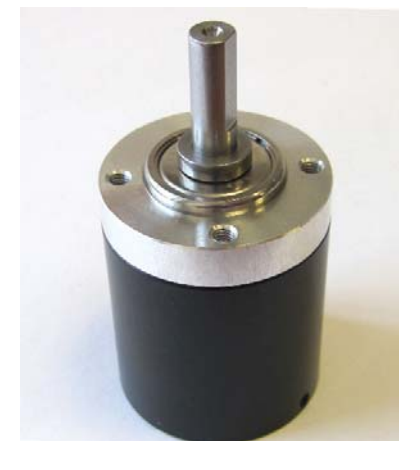

*Reductora planetaria de 2 etapas, para motor pequeño. Acoplada mediante un piñón al eje del motor, reduce la velocidad de giro y aumenta el par en proporción a su relación de reducción.*

## <span id="page-17-0"></span>Sistemas de conmutación

Normalmente el sistema de conmutación limita la vida de los motores CC. Por lo tanto el funcionamiento correcto de la conmutación se comprueba y se ajusta al final del proceso de fabricación de cada motor.

### Escobillas y colector de metal precioso

Este tipo de sistema de conmutación garantiza una resistencia de contacto muy baja y constante incluso después de largos periodos de inactividad del motor. Las características principales de este sistema son un bajo voltaje de arranque, reducidas interferencias eléctricas y alta eficiencia. Resulta ideal para aplicaciones alimentadas por baterías.

### Amortiguación de la chispa

La chispa es la causa principal del desgaste de las escobillas y del colector. El sistema de filtro suprime de manera muy eficiente gran parte de la chispa. La [vida](#page-32-0) [útil](#page-32-0) del motor se alarga en gran medida.

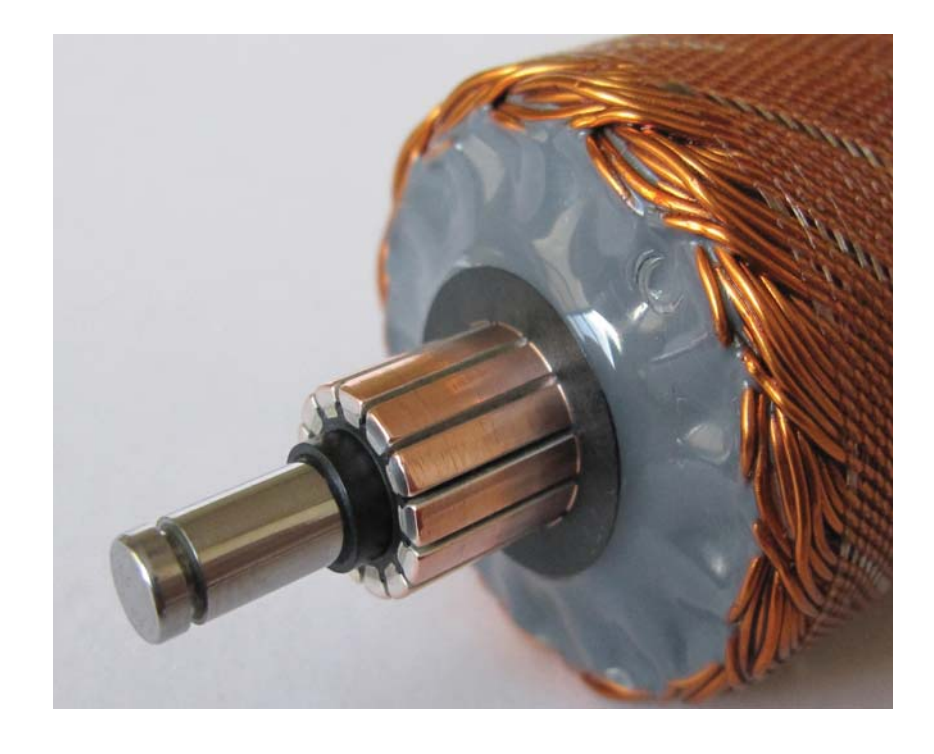

*Colector de cobre para escobilla de grafito. Diseñado para conmutar corrientes elevadas, permite aplicaciones muy dinámicas con mucho ciclo de arranque-parada.*

### Escobillas de grafito

Se usan junto con colectores de cobre para las aplicaciones más rigurosas, como puede ser el funcionamiento de arranque / parada. Con este sistema se puede llegar a obtener decenas de millones de ciclos repetidamente.

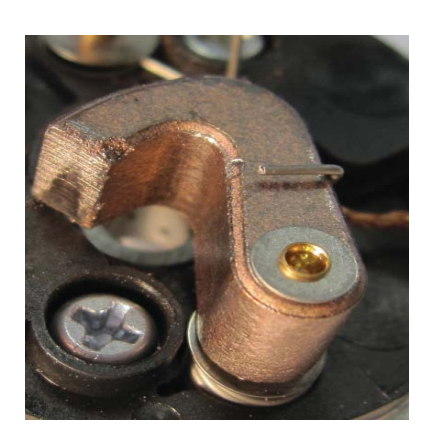

*Escobilla de 50% grafito, y 50% cobre. Se aprecia el inicio del desgaste por su interacción con el colector*

## <span id="page-18-0"></span>**Rodamientos**

### **Cojinetes sinterizados**

Se recomiendan en aplicaciones donde no haya unas cargas mecánicas excesivas. Suelen ser económicos y tienen lubricación permanente. Una característica importante es que el ruido mecánico producido por el motor es muy bajo.

### **Rodamientos a bolas**

Son recomendables con cargas extremas o para conseguir la máxima vida útil.

Los lubricantes normales de cojinetes permiten una temperatura de trabajo mínima de -20°C.

### **Bobinado de los motores**

Para un mismo modelo de motor, hay distintos bobinados disponibles. Esto hace que haya motores de una misma [potencia](#page-22-0) con distintos [voltajes nominales.](#page-22-0)

Esto se consigue seleccionando hilo de cobre de diferente sección para un número específico de espiras.

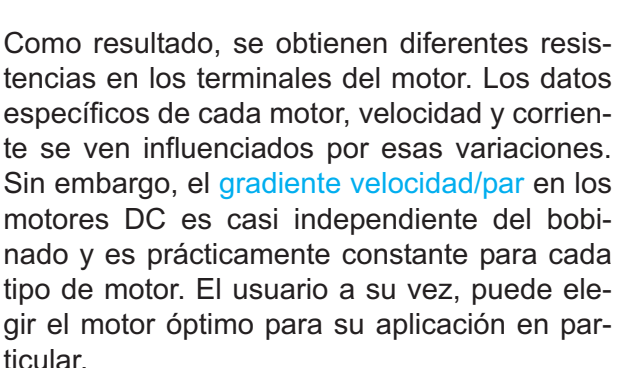

Alta resistencia entre bornes = hilo fino = baja corriente de arranque (bobinado de alta resistencia).

Muchas espiras = baja velocidad específica (rpm/Volt)

Baja resistencia entre bornes = hilo grueso = alta corriente de arranque (bobinado de baja resistencia) menos espiras, alta velocidad específica (rpm/Volt).

En micromotores el mínimo diámetro del hilo de cobre puede ser, por ejemplo de 0,032 mm.

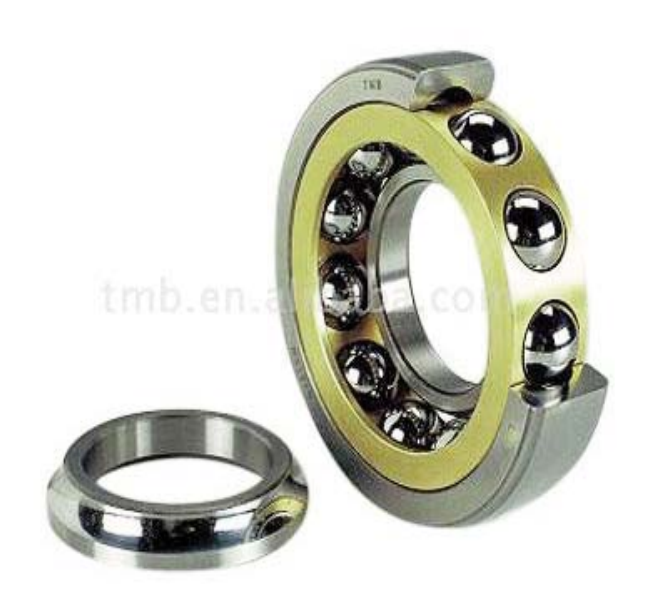

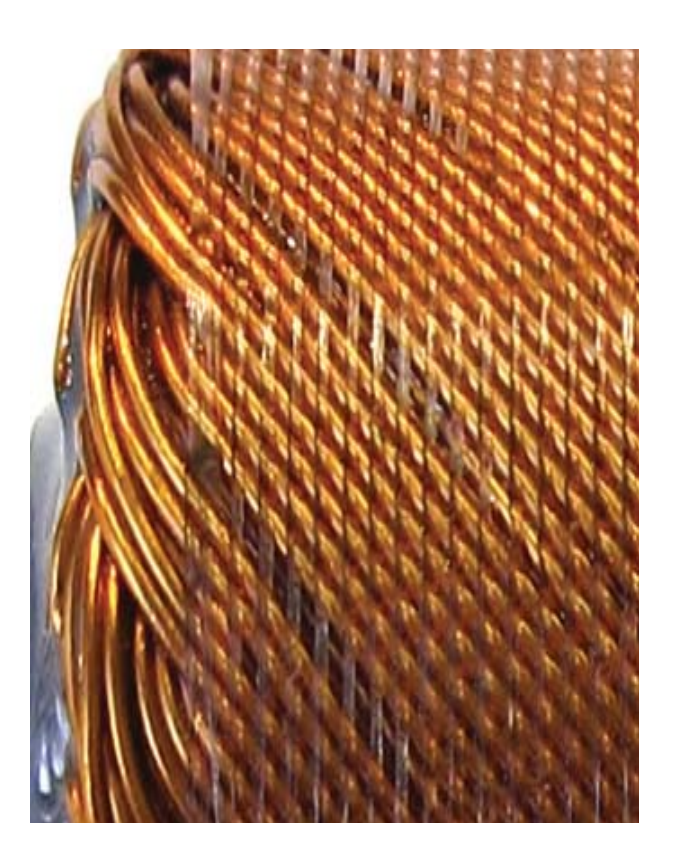

<span id="page-19-0"></span>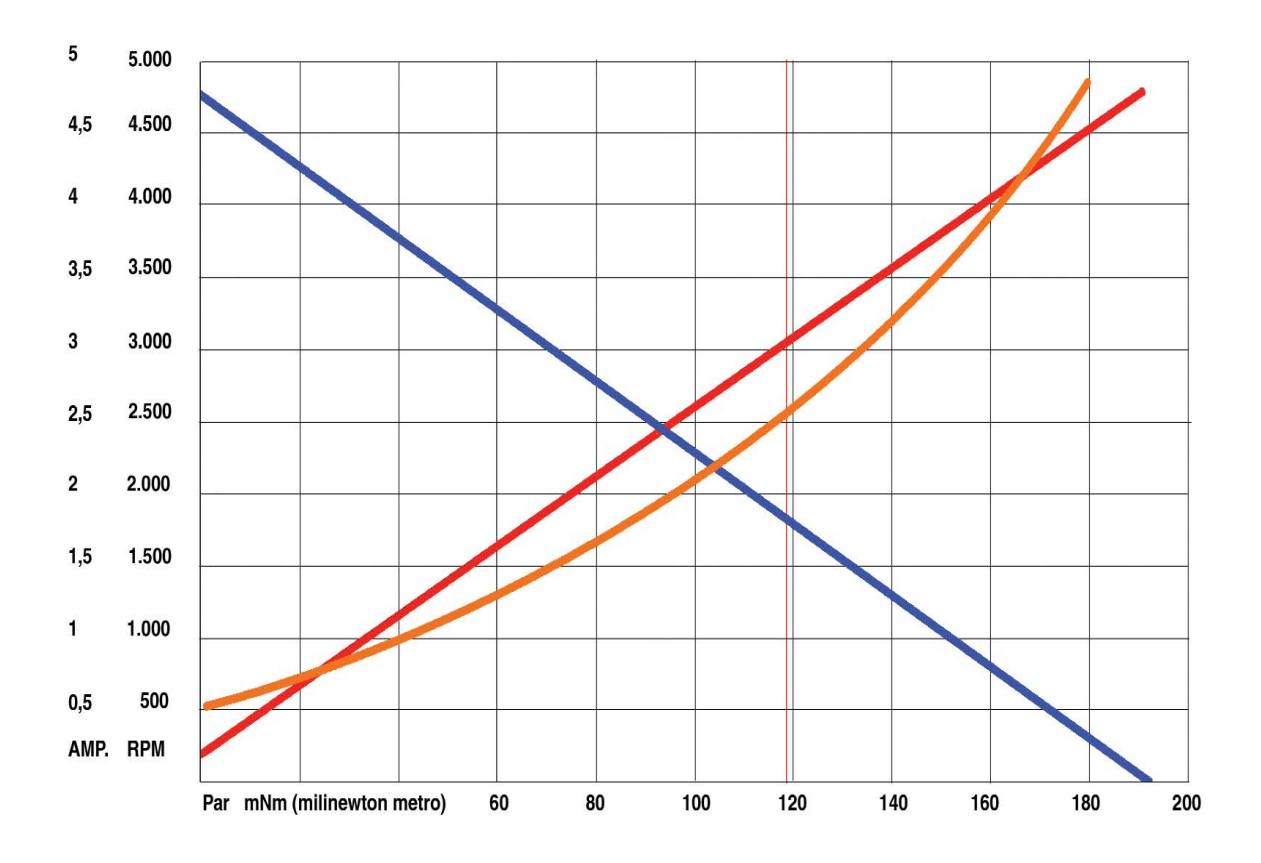

### **Temperatura**

*Curva de temperatura del bobinado en color naranja. La curva en rojo es la de corriente.* 

*La corriente y la temperatura están relacionadas.*

#### Temperatura máx. del bobinado

Este es un factor que limita el rango de funcionamiento de cada motor. El calor se genera en el bobinado y necesita ser disipado hacia la superficie del motor. Nunca se debe sobrepasar la máxima temperatura del rotor, ni siquiera durante un corto espacio de tiempo.

La capacidad de trabajo del motor está directamente relacionada con la diferencia entre la temperatura ambiente y la máxima temperatura del rotor; también con el ciclo de trabajo. La [resistencia del bobinado](#page-25-0) aumenta y la fuerza del campo magnético decrece cuando se eleva la temperatura, resultando una reducción de la potencia de salida.

Estos factores han de tenerse en cuenta cuando se opera en continuo con cargas altas.

Una buena circulación de aire o la utilización de bridas metálicas por las que el motor pueda disipar calor, son medidas que pueden hacer que un motor entregue pares mayores a los nominales.

<span id="page-20-0"></span>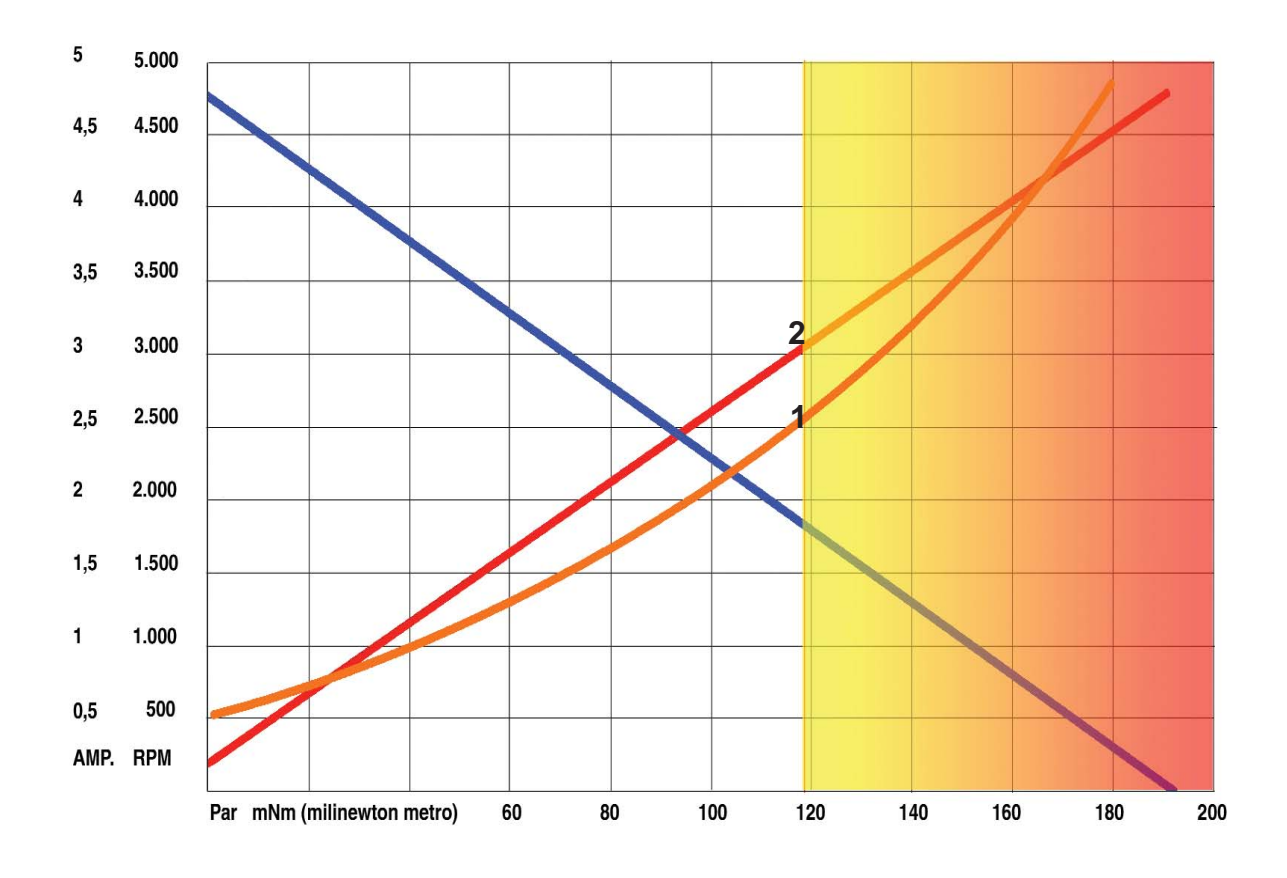

*El rango de funcionamiento en continuo (24 h.) está representado por la parte de fondo blanco. El rango de funcionamiento intermitente es el de la parte coloreada.* 

*1.- Máx. temperatura del bobinado*

*2.- Máxima corriente en continuo*

## **Rangos de funcionamiento**

#### Rango de funcionamiento en continuo

Los criterios [máx. velocidad permitida](#page-26-0) y el máx. par en continuo, determinan el rango de funcionamiento en el cual, el motor puede funcionar permanentemente. Cuando el motor funciona dentro de este rango no habrá problemas de conmutación debido a altas velocidades ni sobrecalentamiento del motor debido a elevadas corrientes. No obstante, si la temperatura ambiente está por encima de los 25°C, el par que el motor podrá entregar de manera continua se verá reducido.

#### Rango de funcionamiento intermitente

El motor no debe funcionar en continuo más allá de su máxima corriente para evitar dañar el bobinado. Sin embargo, se pueden permitir cortos periodos en los que la corriente (par) sea más elevada. Siempre que el bobinado esté por debajo de su máxima temperatura, no sufrirá daños.

Los periodos con corrientes altas deben ser cortos. Una medida de cuánto puede durar la sobrecarga viene dada por la [constante térmica de tiempo del rotor](#page-32-0)**.** 

La magnitud de los tiempos de sobrecarga varía desde varios segundos para los motores pequeños hasta valores en el orden de minutos para motores más grandes. El cálculo exacto del tiempo de sobrecarga depende de la corriente en el motor y de la temperatura inicial del rotor.

## <span id="page-21-0"></span>**Datos del motor**

Existen muchos parámetros que definen el comportamiento del motor. Su estudio y comprensión facilitarán la comparación de las prestaciones de dos motores distintos. A continuación se puede ver un listado con dichos parámetros:

### Datos específicos del motor

[constante de par](#page-28-0) [constante de velocidad](#page-29-0) [gradiente velocidad-par](#page-24-0)

#### Datos típicos del motor

[potencia nominal asignada](#page-22-0) [velocidad en vacío](#page-23-0) [par de arranque](#page-23-0) [tensión nominal](#page-22-0) [corriente en vacío](#page-24-0) [corriente de arranque](#page-25-0)

#### Límites del motor

[máx. corriente en continuo](#page-26-0) [máx. par permanente](#page-27-0) [máx. potencia de a tensión nominal](#page-27-0) [máx. rendimiento](#page-28-0) [máx. velocidad permitida](#page-26-0)

### Datos eléctricos y mecánicos adi-

#### cionales

[constante de tiempo mecánica](#page-29-0) [inductancia en bornes](#page-30-0) [inercia del rotor](#page-29-0) [resistencia en bornes](#page-25-0) [constante de tiempo eléctrica](#page-30-0)

### Datos térmicos

[constantes de tiempo térmicas](#page-32-0) [resistencia térmica carcasa-ambiente](#page-31-0) [resistencia térmica rotor-carcasa](#page-31-0)

### Otros datos

[tolerancias](#page-33-0) [pérdidas en el hierro](#page-33-0) [pérdidas por Histéresis](#page-33-0) [pérdidas por las corrientes de Eddy](#page-33-0) [vida útil](#page-32-0)

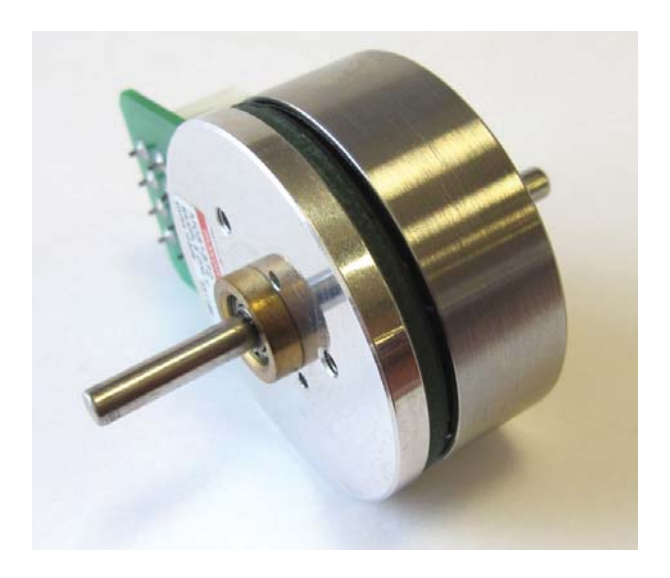

*Motor brushless DC de tipo plano de 45 W. Necesita una electrónica de conmutación pero proporciona un vida útil prácticamnete ilimitada.*

<span id="page-22-0"></span>Potencia nominal asignada símbolo: P<sub>n</sub> unidad W (Vatios)

Esta cifra representa la máxima potencia de salida cuando se opera dentro del rango de potencia de salida recomendado. A veces, la comparación de motores basándose exclusivamente en la potencia nominal puede resultar engañosa.

Un ejemplo típico ocurre con los motores brushless, los cuales suelen tener potencias elevadas porque su velocidades nominales suelen ser muy altas. Si en una aplicación no se requiere una velocidad elevada, puede que el motor no sea capaz de entregar el par requerido por la aplicación, aunque su potencia sea la misma que otro motor más lento y de mayor par. En la figura se puede ver la representación de la curva de potencia (en negro).

Tensión nominal símbolo: U unidad: V (Voltio)

Es el voltaje al cual se han medido los datos nominales [\(velocidad en vacío,](#page-23-0) [par de](#page-23-0) [arranque,](#page-23-0) [corriente de arranque,](#page-25-0) [máx. poten](#page-27-0)[cia de salida,](#page-27-0) [máx. rendimiento\).](#page-28-0) 

Se ha escogido este dato para no exceder la máxima velocidad recomendada en vacío. Por supuesto, el uso del motor no está limitado a este voltaje. Para alcanzar la potencia nominal asignada se permiten voltajes de trabajo más elevados. La velocidad en vacío, par de arranque y corriente de arranque dependen directamente del voltaje aplicado.

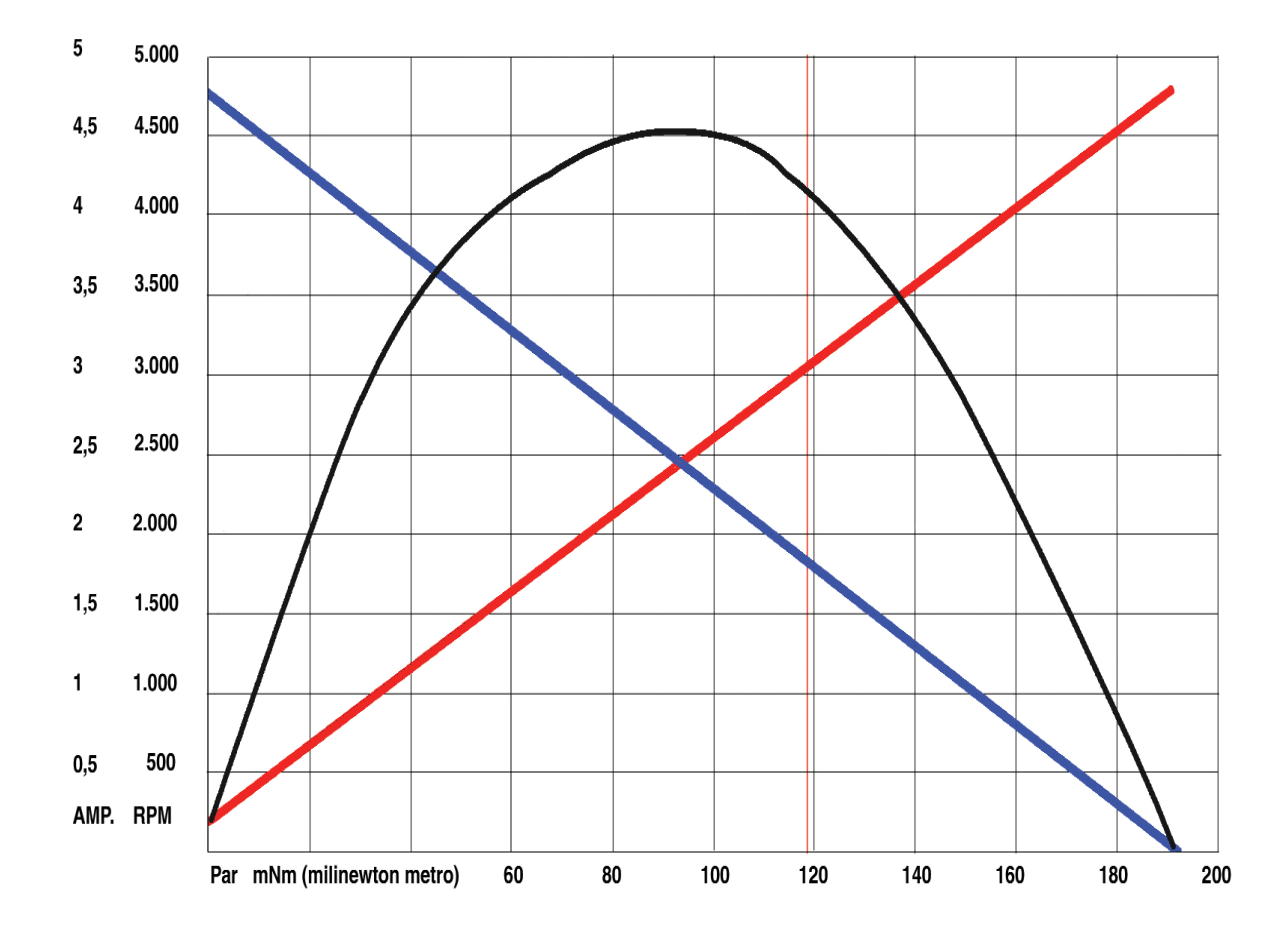

<span id="page-23-0"></span>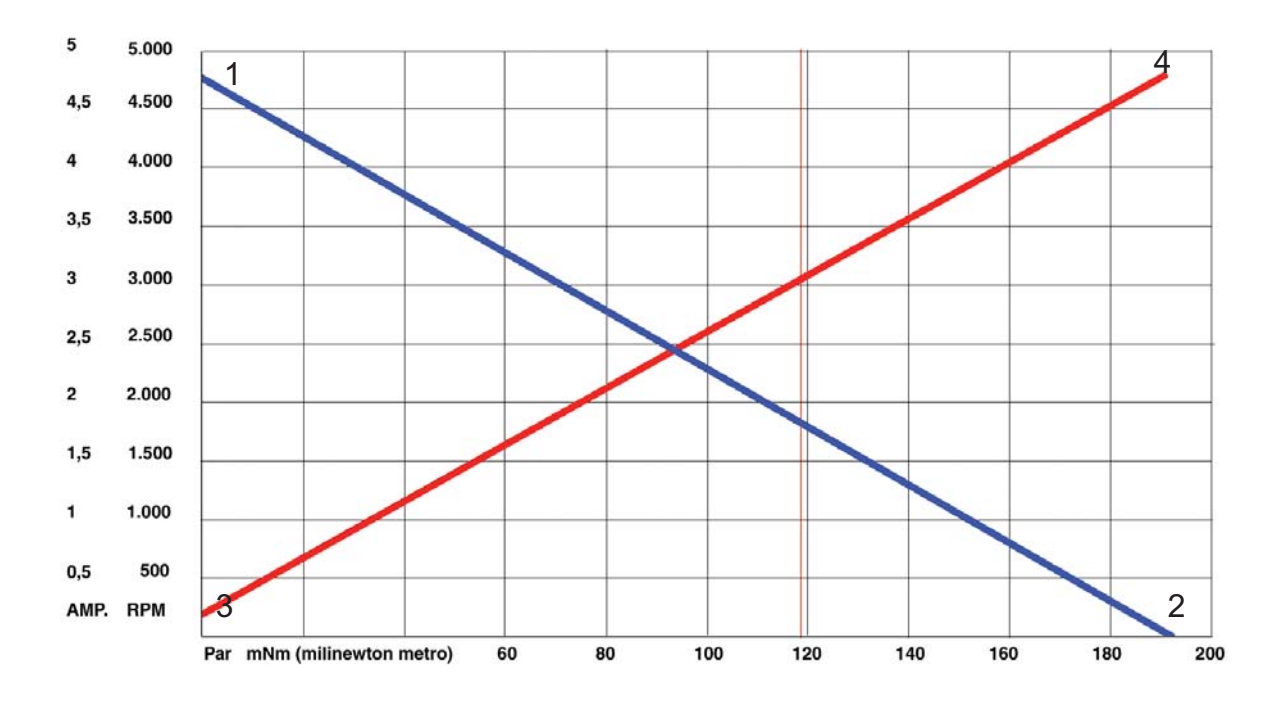

### Velocidad en vacío símbolo: n0 unidad: rpm

Es la velocidad a la que gira el motor cuando no tiene carga y se le aplica la [tensión](#page-22-0) [nominal.](#page-22-0) En la práctica, esta velocidad es proporcional al voltaje aplicado (constante de velocidad).

#### Influencia de la temperatura

Un incremento de temperatura reduce el campo magnético y por consiguiente, aumenta la velocidad en vacío.

En la gráfica, la velocidad en vacío está representada en la línea velocidad-par (azul) en el punto 1.

Nótese que este punto corresponde en la línea de corriente, en rojo, a la [corriente en vacío,](#page-24-0) punto 3.

## Par de arranque símbolo: M<sub>H</sub>

unidades: mNm (mili-Newton metro) Nm (newton metro)

Es el par teórico a la tensión nominal y con el rotor bloqueado. El par de arranque aumenta proporcionalmente con el voltaje aplicado.

El valor dado corresponde a una temperatura del rotor de 25°C. El incremento de la temperatura del motor reduce considerablemente el par de arranque (hasta un 60%). Por lo tanto, con un rotor caliente el funcionamiento intermitente con sobrecarga puede estar limitado en gran medida.

El par de arranque está relacionado con la corriente de arranque. Su conexión es la [constante de par](#page-28-0) kM

En la gráfica, el par de arranque está representada en la línea velocidad-par (azul) en el punto 2. Corresponde en la línea de corriente, en rojo, a la [corriente de arranque,](#page-25-0) punto 4 (rotor bloqueado). Debido a la elevada corriente, el motor no debe permanecer mucho tiempo en esta situación, para evitar daños al motor.

<span id="page-24-0"></span>Relación velocidad/par símbolo: n/ M unidad: rpm/mNm

La relación velocidad/par da información de las prestaciones del motor y se representa por la línea (o curva) velocidad-par. Cuanto más pequeño es este valor, más potente es el motor, y consecuentemente menor es la variación de la velocidad del motor con los cambios en la carga.

Cálculo de la relación o gradiente velocidad / par. La constante velocidad/par depende de las prestaciones del circuito magnético (ej: imán permanente), de las dimensiones del bobinado (longitud, diámetro, número de espiras) y de la resistencia del bobinado.

En la práctica, la constante velocidad/par se puede obtener dividiendo la [velocidad en vacío](#page-23-0) entre el [par de arranque.](#page-23-0) Este gradiente está representado en la gráfica de abajo como la línea de color rojo.

Corriente en vacío símbolo:  $I_{\Omega}$ unidad: mA (mili-Amperio), A (Amperio)

Esta es la corriente que consume el motor sin carga, alimentado a su [tensión nominal.](#page-22-0)

Depende de la fricción en las escobillas y los rodamientos, y se incrementa al aumentar la velocidad.

La fricción en vacío depende en gran medida de la temperatura, particularmente para la conmutación con escobillas de metal precioso. Aumenta a bajas temperaturas y disminuye en funcionamiento continuo.

#### Motores brushless

En este tipo de motores la corriente en vacío aumenta con el incremento de la velocidad, debido a la fricción de los rodamientos y las [pérdidas en el hierro.](#page-33-0) En la gráfica, punto 1.

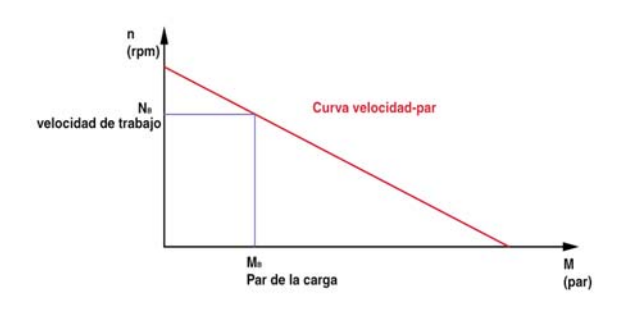

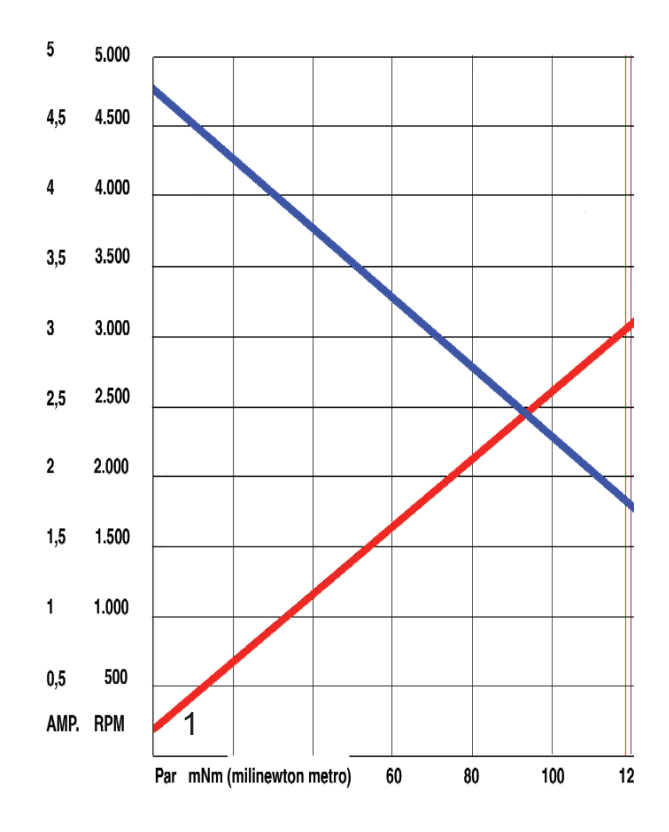

<span id="page-25-0"></span>Corriente de arranque símbolo: I<sub>A</sub> unidad:mA, (milli-Amperio), A (Amperio)

Es el cociente entre el [voltaje nominal](#page-22-0) U y la resistencia en bornes R. Esta corriente es proporcional al par de arranque. Ambas magnitudes están relacionadas mediante la [constan](#page-28-0)[te de par](#page-28-0) kM.

En determinadas ocasiones, el motor no puede alcanzar esta corriente de arranque por los límites de corriente de las fuentes de alimentación o de las electrónicas de control.

Este punto corresponde en la línea de corriente, en rojo, al punto 1 (rotor bloqueado). Debido a la elevada corriente, el motor DC no debe permanecer mucho tiempo en esta situación, para evitar daños al motor.

Resistencia entre bornes símbolo R unidad (Ohm)

Es la resistencia en los terminales a 25°C y determina la corriente de arranque a un voltaje dado.

La resistencia entre bornes es un valor compuesto por la resistencia del bobinado, la resistencia de la escobilla y la resistencia de contacto entre la escobilla y el colector. Por lo tanto, en el caso de escobillas de grafito debe hacerse notar que la resistencia de contacto varía con la densidad de la corriente.

En el caso del motor brushless: La resistencia entre bornes fase a fase, es la resistencia medida en los terminales del motor a 25°C. En la conexión "estrella" esto resulta en el doble de la resistencia de cada bobina, y en la conexión "triángulo" en dos tercios de la resistencia de cada bobina.

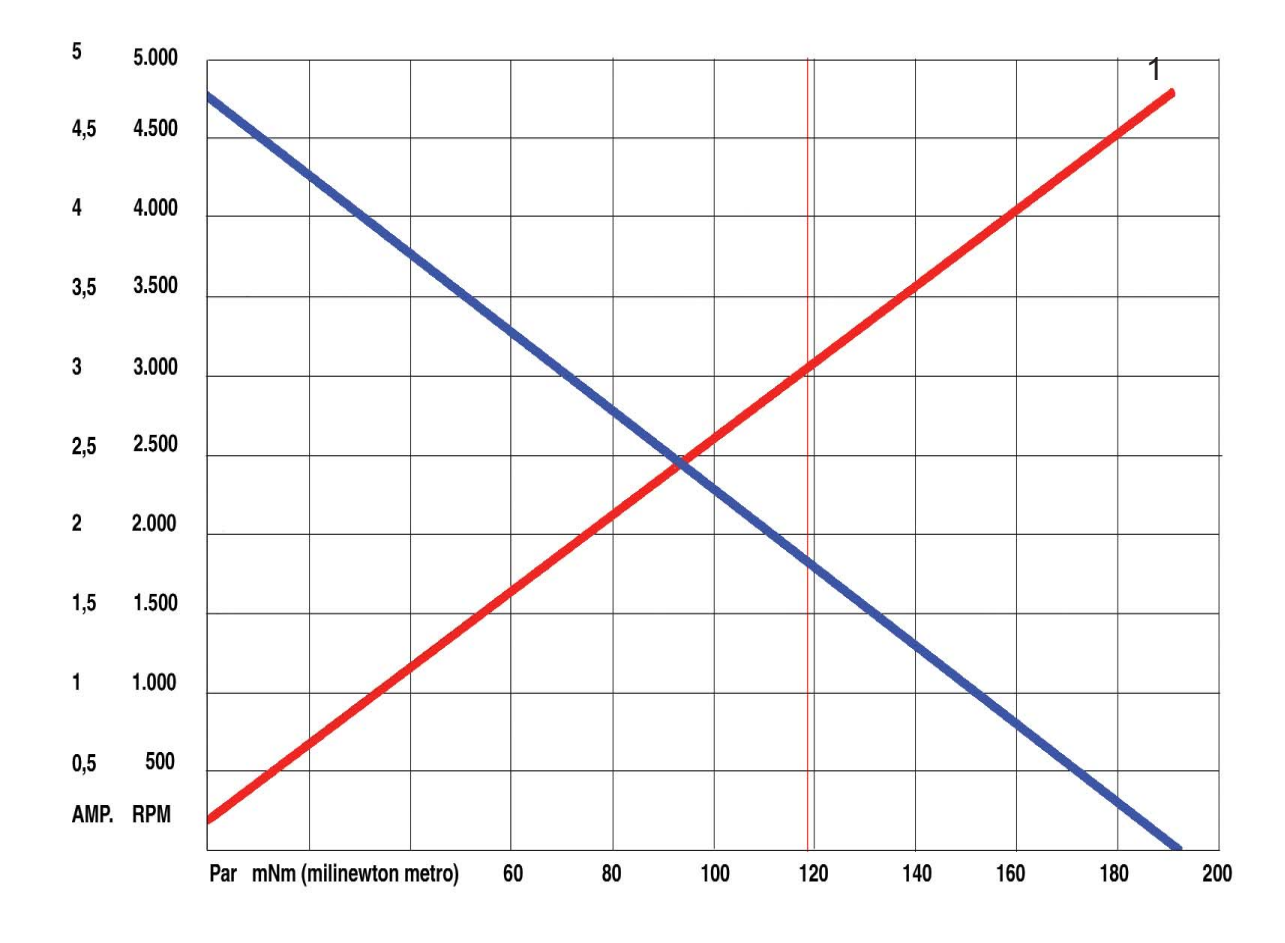

<span id="page-26-0"></span>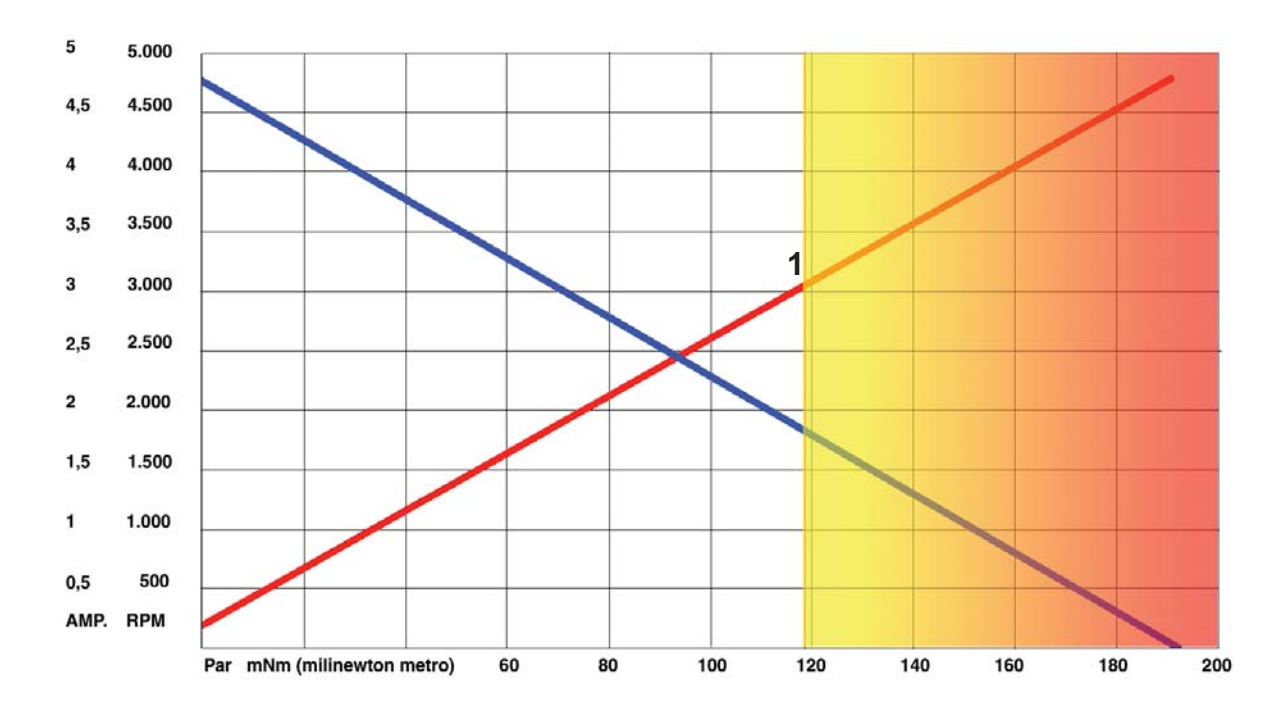

### Máx. velocidad permitida símbolo: n<sub>max</sub> unidad: rpm.

Esta velocidad representa el límite superior del [rango recomendado de funcionamiento](#page-20-0) y no debería ser excedida durante el funcionamiento normal del motor. La velocidad está limitada principalmente por la conmutación. Si el motor gira a velocidades superiores pueden aparecer problemas de conmutación, que a su vez pueden llevar a reducir la [vida útil](#page-32-0) del motor.

Esto es debido a los siguientes factores:

1.- Aumento del desgaste mecánico debido a que la distancia recorrida por el colector es mayor.

2.-Aumento del desgaste por electro-erosión debido a la vibración de las escobillas y la formación de chispas.

Además, la velocidad debe limitarse debido al desequilibrado residual del rotor, el cual reduce la vida útil de los rodamientos. La máxima velocidad permitida en los motores brushless se calcula en función de la vida útil de los rodamientos (como mínimo 20.000 horas) con el máximo desequilibrado del rotor y la máxima carga admisible.

Cuando se necesitan velocidades elevadas, superiores a 20.000 rpm, es conveniente elegir un motor sin escobillas ó un motor brushless ó de conmutación electrónica.

Máx. corriente en continuo (punto 1) símbolo: I<sub>max</sub> unidad: mA (milli-Amperio), A (Amperio)

Si el motor funciona continuamente con esta corriente y a 25°C de temperatura ambiente, se calentará hasta alcanzar la [máxima tem](#page-19-0)[peratura del bobinado.](#page-19-0) Se asume que el motor no tiene refrigeración adicional, sin otras piezas que hagan de radiador de calor y aumenten este valor sustancialmente. Un aumento de la temperatura ambiente reduce la corriente máxima en continuo.

Los bobinados con baja resistencia óhmica admiten corrientes más altas que los bobinados con alta resistencia. En motores con bobinados de resistencia baja, la máxima corriente en continuo puede estar limitada por las escobillas y no por el bobinado. La máxima corriente en continuo es equivalente al máx. [par permanente. Están relacionados por la](#page-27-0) [constante de par](#page-28-0) kM . En los motores brushless la máx. corriente en continuo es el valor eficaz de las corrientes de las tres fases, girando a la velocidad de rotación indicada y a 25°C de temperatura ambiente, resultando en una temperatura máx. del bobinado de 125°C. Cuando la velocidad aumenta por encima de las 20.000 rpm, la máxima corriente en continuo disminuye debido al efecto del calor generado por las [pérdidas en el hierro.](#page-33-0)

## <span id="page-27-0"></span>Máximo par en continuo

símbolo: M<sub>cont</sub> unidad: mNm (mili-Newton metro), Nm (Newton metro)

Es el par que se puede entregar continuamente, o de media, alcanzando en el bobinado la [máxima temperatura admisible,](#page-19-0) basado en una temperatura ambiente de 25°C.

A temperatura ambiente más alta, este valor se reduce. El par máximo limita el rango recomendado de funcionamiento.

Si el motor está montado en un soporte que le ayude a disipar el calor, este valor puede aumentar.

El máx. par en continuo es equivalente a la [máxima corriente en continuo.](#page-26-0) Están relacionados por la [constante de par](#page-28-0) kM

En la gráfica de abajo corresponde al punto 1, con un valor de 120 mNm.

Máxima Potencia de salida a voltaje nominal. símbolo: Pmax

unidad: W (Vatios)

Es la máxima potencia teórica a 25°C de temperatura del rotor. La máxima potencia se alcanza en la mitad del par de arranque y la mitad de la velocidad en vacío. Los límites permitidos [\(máx. corriente en continuo](#page-26-0) y máx. [velocidad permitida\)](#page-26-0) frecuentemente están por debajo de este nivel.

En la gr.afica de abajo, corresponde al punto 1, punto máximo de la curva de potencia, en negro.

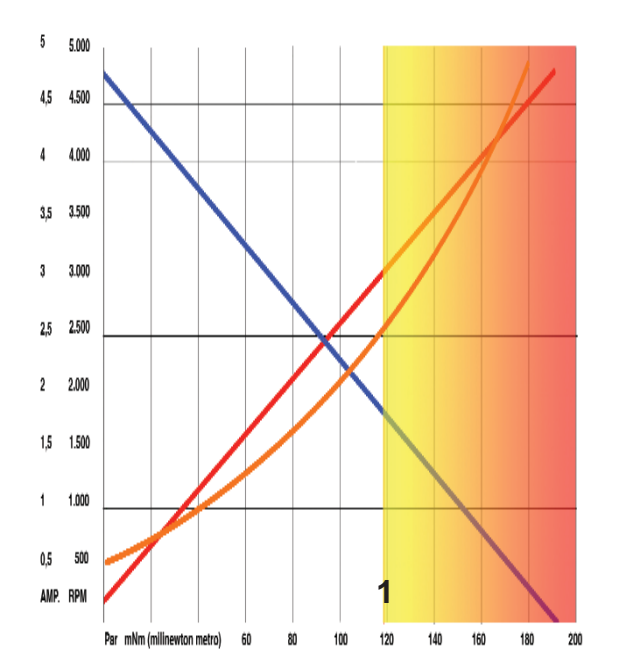

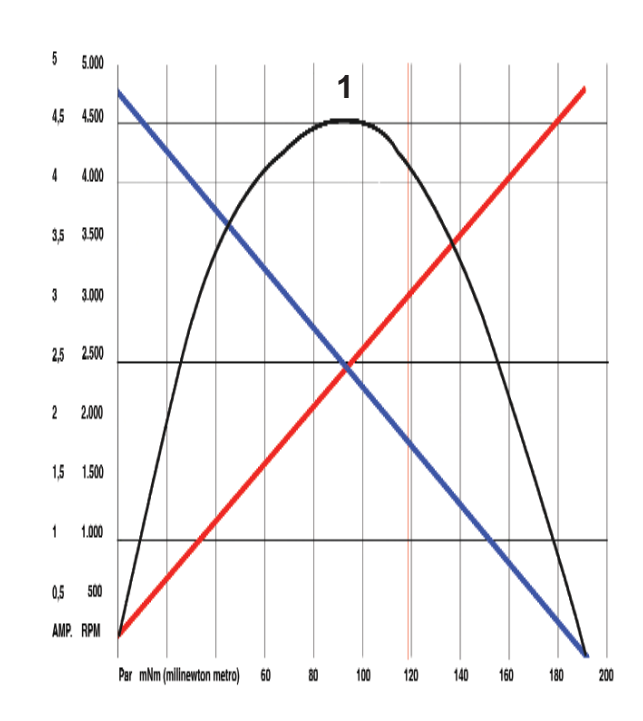

<span id="page-28-0"></span>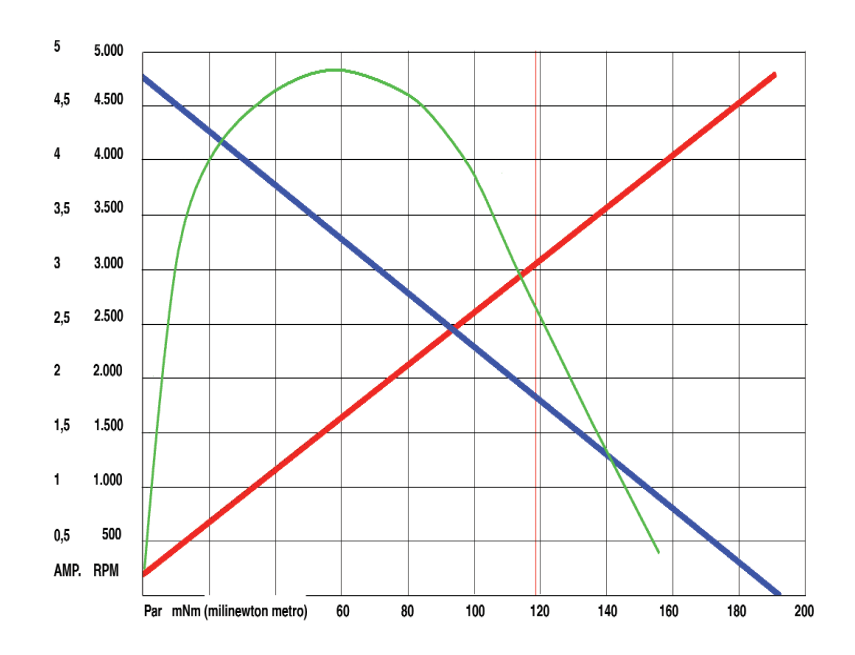

*Curva de eficiencia del motor, en verde. En este punto, el motor aprovecha al máximo la potencia eléctrica consumida transformándola en potencia mecánica. La eficiencia máxima de un motor eléctrico puede llegar a cifras cercanas al 90% en el caso de motores de precisión.*

#### Eficiencia del motor símbolo: η unidad: %

#### Máxima eficiencia

Es la relación óptima entre potencia de entrada y potencia de salida, a [tensión nominal.](#page-22-0) La eficiencia se obtiene de la relación entre la [corriente en vacío](#page-24-0) y la [corriente de arran](#page-25-0)[que.](#page-25-0) Cuanto más alta sea la eficiencia, el punto de trabajo estará más cerca de la velocidad en vacío.

En la práctica, la máxima eficiencia está aproximadamente a 1/7 del [par de arranque.](#page-23-0) Operar en este punto no significa necesariamente que estamos en el punto de carga óptima.

#### Constante de par símbolo: K<sub>M</sub> unidad: mNm/A (mili-Newton metro por Amperio)

Se puede definir también como "par específico" y representa la relación del par generado y la corriente aplicada. La constante de par transforma valores de par en valores de corriente y viceversa.

Cálculo de la constante de par.

En la práctica, kM se determina por el [par](#page-23-0) [de arranque](#page-23-0) MH y la [corriente de arranque](#page-25-0) IA.

En el cálculo teórico, han de tomarse en consideración las dimensiones del bobinado (longitud l, diámetro 2r, número de espiras w), así como la fuerza del campo magnético.

La constante de par está relacionada con la [constante de velocidad](#page-29-0) kn ya que ambas están determinadas por los mismos parámetros.

La representación gráfica de la constante de par es la curva de corriente (en rojo, gráfica de arriba)

#### <span id="page-29-0"></span>Constante de velocidad

símbolo: kn

unidad: rpm/V (revoluciones por minuto por Voltio)

Muestra la velocidad específica por voltio del voltaje aplicado sin contar las pérdidas por fricción.

Cálculo de la constante de velocidad. En la práctica, kn se determina por el [voltaje](#page-22-0) [nominal](#page-22-0) U y la [velocidad en vacío](#page-23-0) n0.

En el cálculo teórico, deben tenerse en cuenta las dimensiones del bobinado (longitud l, diámetro, número de espiras w), así como la fuerza del campo magnético B0.

La constante de velocidad está relacionada con la [constante de par](#page-28-0) kM porque éstas se determinan por los mismos parámetros.

Constante de generación (back EMF)

El recíproco de la constante de velocidad se conoce como la constante de generación, constante de voltaje o fuerza contra electromotriz. Expresa el voltaje en los terminales con respecto a la velocidad, si el motor se usa como tacodinamo CC o generador.

### Inercia del rotor

símbolo: J<sub>R</sub>

unidad: gcm2 (gramos por centímetro cuadrado)

Es el momento de inercia del rotor, basado en el eje de giro. Determina la constante de tiempo mecánica del motor.

#### Constante mecánica de tiempo

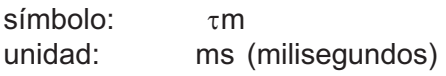

Es el tiempo que tarda el rotor en acelerar desde parado hasta el 63% de la velocidad en vacío. Este valor se calcula desestimando las fricciones, carga e inercia de la carga. Transcurridas 4 veces este valor  $(\tau)$  el rotor habrá alcanzado más del 99% de la velocidad en vacío.

#### Cálculo

La constante mecánica de tiempo se puede calcular con la inercia del rotor y el [gradien](#page-24-0)[te velocidad-par](#page-24-0)

Bajo condiciones de carga

La inercia de la carga se debe añadir a la inercia del rotor. Por lo tanto, la constante mecánica de tiempo con carga será más larga.

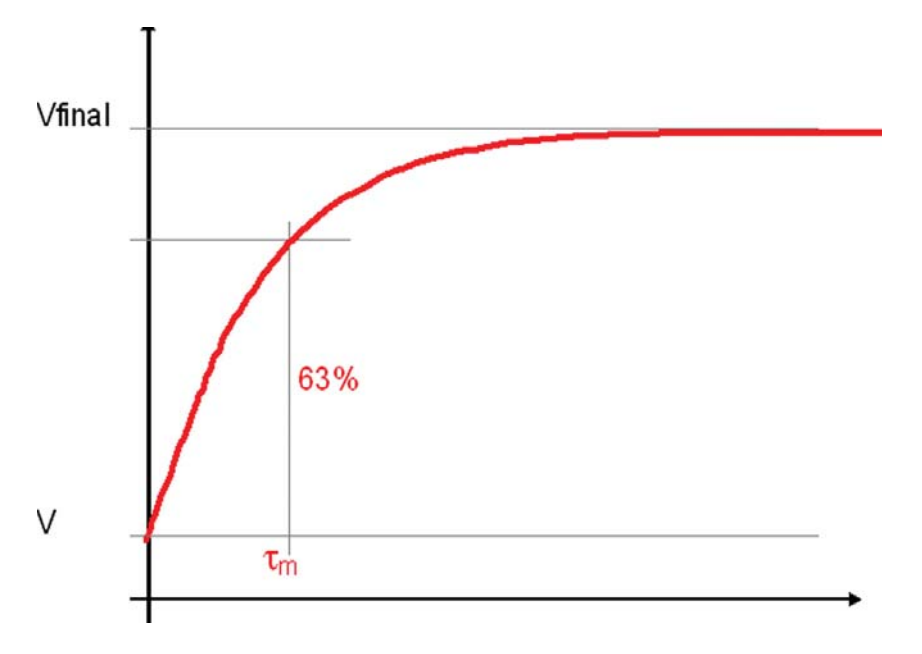

*Curva de aceleración de un motor. La constante mecánica de tiempo es el tiempo que tarda el rotor en alcanzar el 63 % de su velocidad final.*

<span id="page-30-0"></span>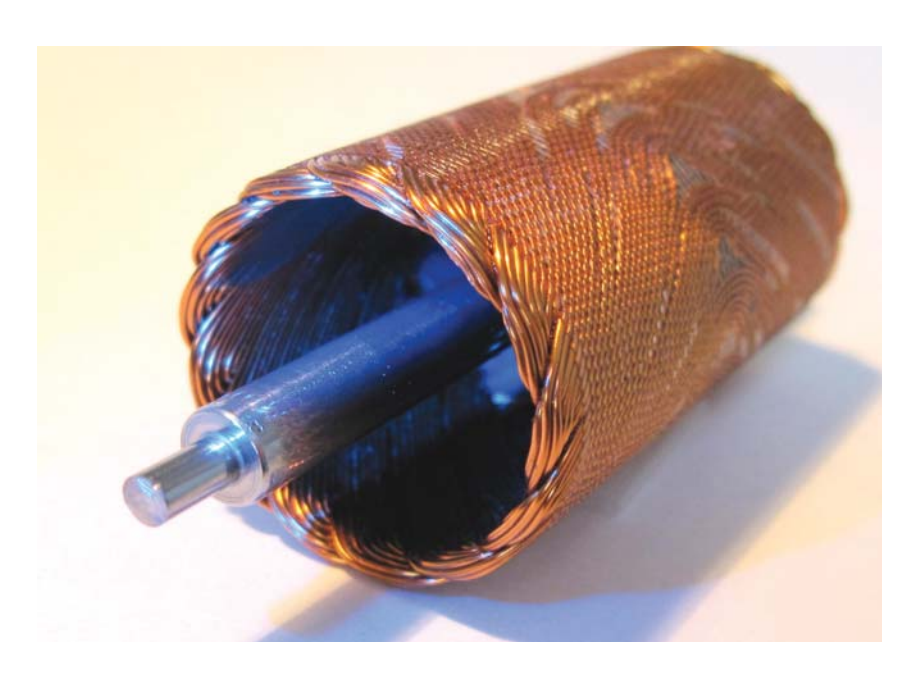

Inductancia entre bornes símbolo L unidad: mH (mili henrios)

Es la inductancia del bobinado estacionario y medida con una onda senoidal de 1 kHz.

Los motores de rotor sin hierro poseen la menor inductancia dentro de todos los motores de corriente continua. Esto es debido a que durante la conmutación es menor la energía magnética, y por tanto la chispa que se produce al abrirse el contacto entre colector y escobilla es menos pronunciada.

Los motores DC de rotor sin hierro tienen por tanto:

- Una vida útil más larga.

- Menores emisiones electromagnéticas. (Como regla general, no es necesario tomar medidas para suprimir estas interferencias).

- Una inercia muy baja, con capacidad para grandes aceleraciones y frenadas.

*Rotor hueco o rotor sin hierro: baja inductancia y baja inercia.* 

*La baja inductancia da como resultado la reducción de la chispa, prolongando la vida del motor y disminuyendo las interferencias eléctricas.* 

*La baja inercia se traduce en rápidas aceleraciones y frenadas, y facilidad de regulación.*

### Constante eléctrica de tiempo del motor

La inductancia entre bornes y la [resistencia](#page-25-0) [entre bornes](#page-25-0) determina la constante eléctrica de tiempo del motor. Este parámetro se refiere al tiempo requerido por la corriente para aumentar o disminuir.

Típicamente, la constante eléctrica de tiempo es de 100 a 1.000 veces más pequeña que la [constante mecánica de tiempo.](#page-29-0) Los cambios de corriente ocurren instantáneamente comparados con los cambios en velocidad.

Un fenómeno a destacar cuando la corriente puede reaccionar de manera tan rápida, es el caso de los motores que son alimentados mediante PWM. En algunas ocasiones se puede producir un rizo de corriente no deseado que sobrecalienta al motor. En estos casos, puede que sea necesario aumentar la frecuencia del PWM o conectar una inductancia adicional (p. ej. bobinas de choque)

<span id="page-31-0"></span>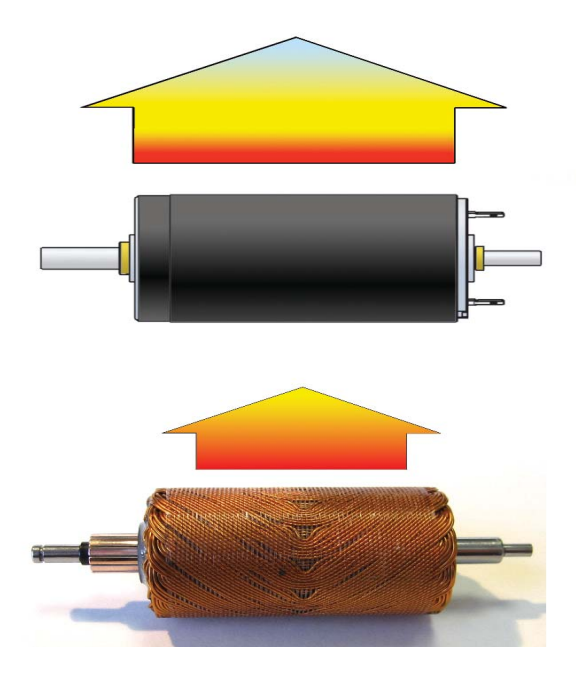

### Resistencias térmicas

símbolo: Rth1, Rth2 unidad: K/W (Kelvin por Vatio)

Las resistencias térmicas indican la capacidad de evacuación o disipación de calor de un motor a la atmósfera o entorno del mismo. La capacidad de refrigeración depende de la diferencia de temperatura del motor y su entorno. En el caso del rotor, depende de la diferencia entre el rotor y su carcasa, que en este caso es su entorno. Son dos: Resistencia térmica de la carcasa al ambiente y Resistencia térmica del bobinado a la carcasa.

La suma de esas dos resistencias térmicas define la máxima pérdida de potencia admisible (transformada en calor).

La primera, la resistencia térmica de la carcasa al ambiente tiene gran influencia en periodos de funcionamiento largos, o funcionamiento en continuo, superiores a la constante térmica de tiempo del motor. Aunque parezca evidente, recordemos que sólo cuando la carcasa se empieza a alcanzar temperatura es cuando empieza a emitir calor.

La segunda, la resistencia térmica del rotor o bobinado a la carcasa, tiene mayor influencia a corto plazo: el rotor se calienta mucho más rápido que la carcasa.

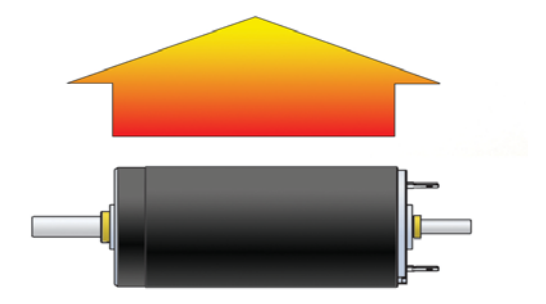

### Resistencia térmica de la carcasa al ambiente Rth2

Valor característico de la resistencia térmica de contacto sin enfriamiento adicional (aletas de refrigeración, enfriamiento activo por aire o agua). En motores con brida metálica, la resistencia térmica Rth2 puede disminuir hasta un 50% si el motor se acopla directamente a un buen conductor de calor. (Un + 20% por ser brida metálica + 30% por brida de acoplamiento externa). Por tanto, se recomienda por ejemplo, utilizar bridas de anclaje metálicas que permitirán obtener un mayor par en continuo del motor.

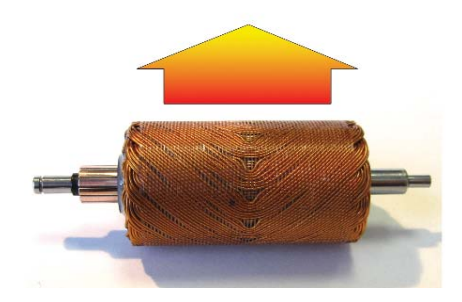

### Resistencia térmica del rotor (bobinado) a la carcasa Rth1

Valor característico de la resistencia térmica entre el bobinado y la carcarsa.

Tiene un valor normalmente de 3 a 4 veces inferior a la Rth2 (carcasa - ambiente), indicándonos que la disipación térmica de calor se hace con más rapidez. A menor resistencia Rth1, el calor se transmite mejor ya sea por convección o conducción, mejorando el comportamiento térmico del bobinado en casos de sobrecargas de corriente. Por lo general, a medida que aumentamos de diámetro de motor, menor es la resistencia.

### <span id="page-32-0"></span>Constantes Térmicas

símbolo: th1, th2 unidad: s (segundos)

Constante térmica del bobinado Th1 Es el tiempo requerido por el bobinado para alcanzar el 63% de la temperatura final. Los valores típicos van desde algunos segundos para los motores pequeños, hasta minutos para motores más grandes. Cuanto mayor es el valor de esta constante, más tarda el bobinado en calentarse para un mismo valor de corriente.

### **Constante térmica del estator Th2**

Es el tiempo requerido por el estator para alcanzar el 63% de la temperatura final. Los valores típicos son del orden de algunos minutos en los motores más pequeños, hasta 20 minutos en los más grandes.

### **Vida útil, vida en servicio de los motores DC**

Debido a la gran cantidad de factores que influyen en este asunto, no se puede predecir la vida de un motor. El rotor de baja inductancia, que es un tipo de motor de continua (también llamado rotor hueco o sin hierro), asegura la máxima vida de la escobilla y del colector. Se puede conseguir una vida del motor por encima de las 20.000 horas bajo condiciones favorables, pero se puede tener una vida de menos de 100 horas en condiciones extremadamente desfavorables.

Los siguientes factores afectan la vida del motor:

1. Carga eléctrica: Cuanto más alta sea la corriente, más grande será el desgaste eléctrico. En algunos casos puede ser aconsejable seleccionar un motor más potente.

2. Velocidad: Cuanto más alta sea la velocidad, mayor será el desgaste mecánico y eléctrico.

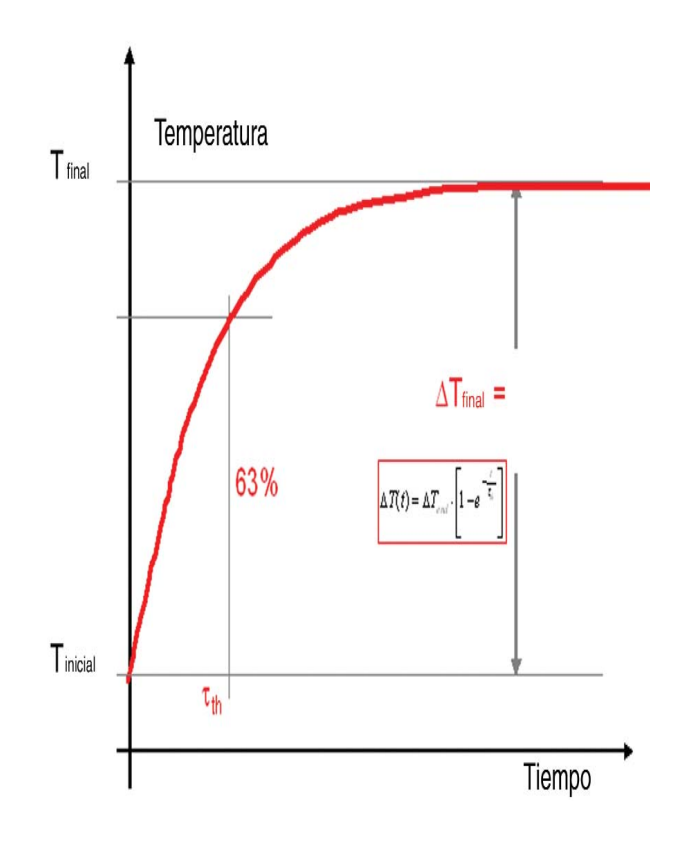

3. Modo de funcionamiento: Situaciones extremas de parada/arranque y cambio de sentido de giro tienen un efecto de reducción de la vida del motor.

4. Influencias del entorno: Temperatura, humedad, vibración, tipo de instalación, etc.

5. En ocasiones, se deben montar unos micro condensadores asociados a cada delga del colector. Estos condensadores absorben parte de la chispa y prolongan la vida útil del motor, especialmente bajo grandes cargas, manteniendo todas las ventajas del sistema de escobillas y colector de metal precioso.

6. Las escobillas de grafito junto con los [roda](#page-18-0)[mientos a bolas](#page-18-0) también aseguran larga vida. incluso en condiciones extremadamente rigurosas.

#### **Vida útil o en servicio de los motores brushless DC**

La vida del motor está virtualmente limitada al desgaste normal de los rodamientos. Por esta razón y debido al uso de componentes electrónicos industriales, los motores DC sin escobillas alcanzan una vida de varias decenas de miles de horas.

#### <span id="page-33-0"></span>**Tolerancias**

Las tolerancias son causadas por diferencias en el campo magnético, fuerza y resistencia del hilo de cobre y en grado menor, por factores mecánicos. Está demostrado que las desviaciones de los valores nominales son menores en el rango de funcionamiento que en las condiciones extremas de arranque y funcionamiento en vacío.

#### Pérdidas en el hierro

La contribución de las pérdidas en el hierro (especialmente por las corrientes de Eddy) al calentamiento del motor empieza a tener relevancia a velocidades a partir de las 5.000 rpm. La corrientes de Eddy aparecen también en los imanes permanentes pero no afectan a la pérdida de potencia a velocidades inferiores a 20.000 rpm. Por lo tanto, cuando se funciona a elevadas velocidades (más de 20.000 rpm) es una factor a tener en cuenta. Por esta razón, la zona de par en continuo es curva.

#### Pérdidas por Histéresis

La magnetización del hierro del estator en el campo, en continua inversión del imán del rotor, sigue un ciclo de histéresis. En cada inversión del campo magnético, la energía definida por el ciclo de histéresis se transforma en calor. Empíricamente, las pérdidas de potencia resultantes son proporcionales a la velocidad y a la inducción magnética. Las cualidades magnéticas del material dependen del proceso de fabricación y determinan el factor de proporcionalidad. Dado que esta pérdida de potencia por histéresis aumenta linealmente con la velocidad, se podría considerar formalmente como una pérdida adicional de par. Como consecuencia, la velocidad en vacío se reduce por un valor constante en el diagrama velocidad-par.

#### Pérdidas por las corrientes de Eddy

En un conductor, un flujo magnético cambiante, induce bucles cerrados de corriente (corrientes de Eddy), las cuales son amortiguadas dada la limitada conductividad del material. Esto da como resultado, el calentamiento del material y, por tanto, más perdidas de potencia. Se puede demostrar que las pérdidas por las corrientes de Eddy son proporcionales al cuadrado de la velocidad y de la inducción magnética.

La constante de Eddy se puede reducir en gran medida escogiendo un material con alta resistividad eléctrica y mediante una construcción laminada previniendo la formación de grandes bucles de corriente.

Consecuentemente, el retorno magnético de los motores brushless está hecho con láminas de hierro (estructura laminada) .

De manera análoga a las pérdidas por histéresis, las pérdidas de potencia por las corrientes de Eddy se pueden expresar como una pérdida de par dependiente de la velocidad.

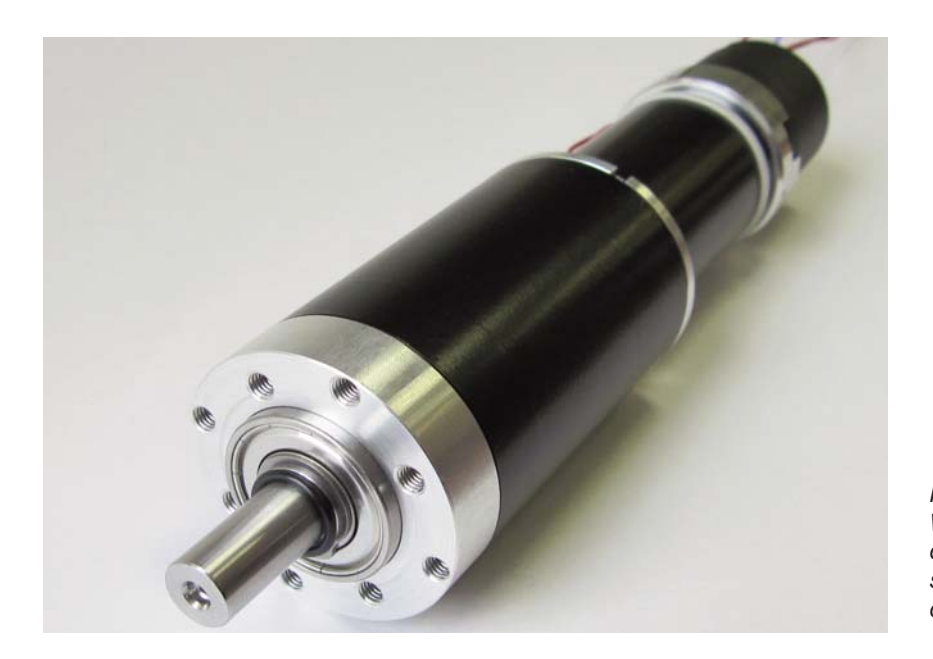

*Motor de corriente continua de 150 W con reductora planetaria y freno de seguridad: al faltar la corriente se acciona el freno, para evitar accidentes.*

## <span id="page-34-0"></span>Regulación del motor DC

Electrónicas de control [control de velocidad](#page-37-0) control de par

Regulación de velocidad [DC](#page-35-0) [brushless DC](#page-36-0)

Tipos de control bucle abierto [bucle cerrado](#page-36-0) [velocidad, par, posición](#page-37-0)

#### Modos de control

- 1 cuadrante (1Q)
- [4 cuadrantes \(4Q\)](#page-41-0)

#### **Sensores**

encoder [incremental](#page-38-0) absoluto

[resolución](#page-39-0)

holguras

efecto Hall

resolvers

[tacodinamo](#page-39-0) 

[Motor como tacodinamo o generador.](#page-40-0)

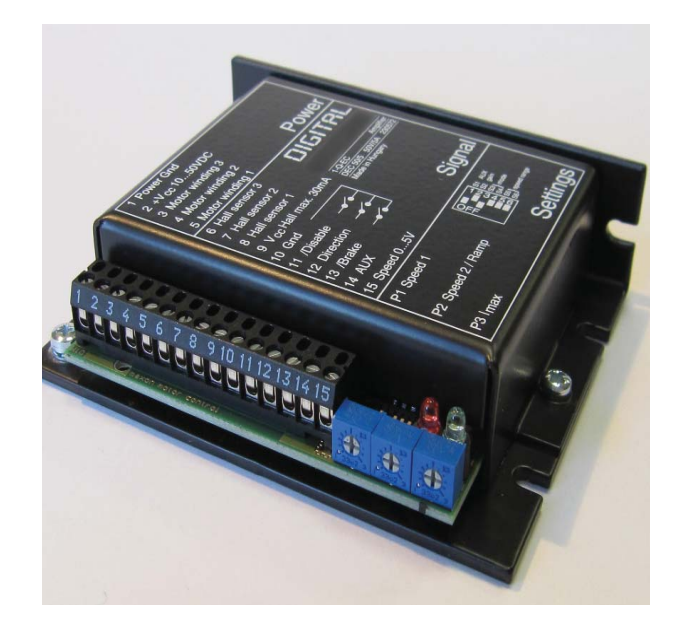

*Regulador de velocidad para motores brushless DC. Controla velocidad y corriente mediante una señal de control o potenciómetro.*

## <span id="page-35-0"></span>**Regulación de velocidad**

La velocidad  $(n_m)$  del motor de corriente continua se regula facilmente variando la tensión de alimentación (U). Esto es aplicable a motores con o sin escobillas (brushless). Estos últimos necesitan una electrónica de control de la conmutación. La [constante de velocidad](#page-29-0)  $(K_n)$ , propia de cada bobinado, determina la velocidad de giro del motor en función del voltaje de alimentación.  $n_m = K_n \times U$ 

Regulación de velocidad en los motores con escobillas.

Conecte la fuente de alimentación al motor. Varíe la tensión de alimentación. Verifique como se produce un descenso o aumento paralelo de la línea velocidad [- par. Fíjese en cómo influ](#page-24-0)ye en el par de arranque del [motor y en la velocidad en](#page-23-0) vacío.

Este sencillo método de regulación no es válido para todas las aplicaciones. Cuando se requiera que la velocidad no cambie con las variaciones de la carga, hace falta un control de velocidad más sofisticado. Consulte con un técnico y detalle cuales son las prestaciones que quiere obtener de su accionamiento, ya que cualquier control de velocidad, par o posicionamiento, requiere de [un análisis detallado \(bucles](#page-36-0) abiertos, bucles cerrados, modo de funcionamiento [1Q-](#page-41-0)

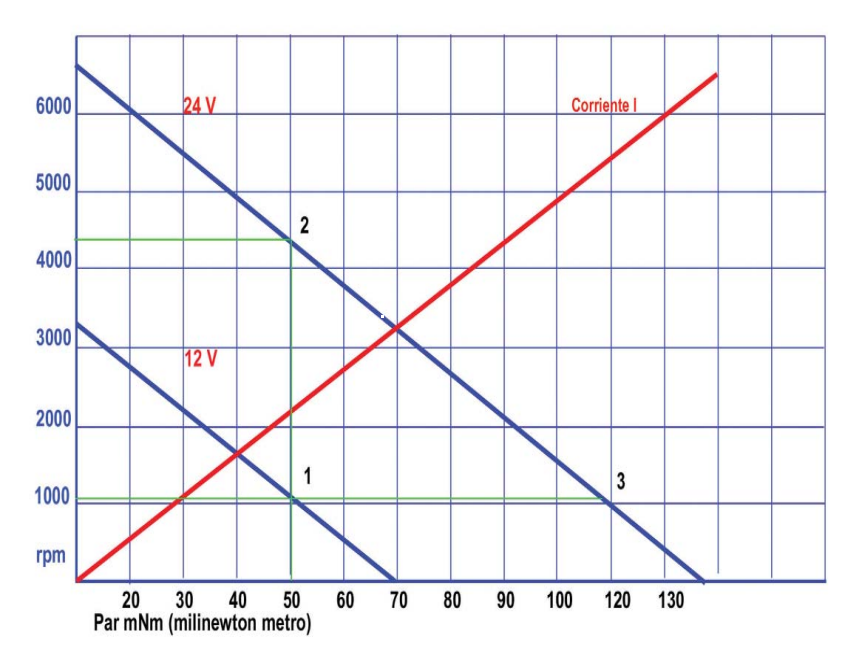

*Efecto de una bajada de tensión de alimentación. La línea velocidad par original a 24 V (en azul, arriba) tiene su punto de trabajo 2, a 4.300 rpm con una carga de 50 mNm. Al cambiar la tensión a 12V, la linea se desplaza paralelamente (azul, abajo). Manteniendo la misma carga de 50 mNm, se alcanza el nuevo punto de trabajo 1, a una velocidad inferior de 1.000 rpm.*

[4Q,](#page-41-0) señales de control, etc...).

La línea de par (corriente) nos marca el nivel de carga que tenemos. A mayor carga, mayor amperaje pasa por el bobinado y consecuentemente, menor es la velocidad. Este comportamiento lineal del consumo de corriente, es una característica propia de motores de bobinado sin hierro ( tipo "ironless"). Esta ventaja puede sernos de mucha utilidad en la obtención directa del par necesario de la carga, simplemente midiendo la corriente del motor.

La estabilidad de la velocidad en función de la carga, nos la da el gradiente velo[cidad-par \(rpm / mNm\). Es](#page-24-0) uno de los datos más importantes y permite la selección óptima del motor. Cuanto más pequeño sea el gradiente (característico de motores de mayor diámetro o también, de motores brushless), la velocidad será menos sensible a los cambios de carga. siendo el comportamiento del accionamiento más estable.

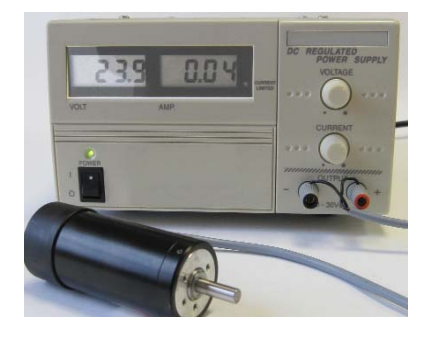

*Fuente de alimentación dc de laboratorio. El voltaje se puede regular de 0 a 30 V y la corriente de 0 a 3 A*

<span id="page-36-0"></span>Regulación de velocidad en los motores brushless DC.

El bobinado del motor de continua brushless, se basa en la agrupación de tres bobinas, colocadas eléctricamente a 120 º para generar el campo magnético giratorio del motor. La etapa de control y potencia difiere totalmente de un motor de escobillas. El motor necesita, obligatoriamente, esta electrónica de control para su funcionamiento.

La conmutación secuencial de estas bobinas se basa en las señales de la posición del rotor, generadas por los **sensores Hall.** Si la conmutación de estas bobinas se realiza por una electrónica de conmutación en bloque, se pueden alcanzar pares más elevados en el arranque, y si la conmutación es senoidal, el funcionamiento del motor es más suave y el par en funcionamiento en continuo es mayor.

### **Tipos de control**

El objeto es conseguir un actuador mecánico que integre los suficientes elementos de control para poder modificar los parámetros de su actuación mecánica, velocidad, par, posición, etc….. Estudiando las necesidades de precisión y ajuste de nuestra aplicación, deberemos seleccionar qué tipo de control necesitamos: bucle abierto o bucle cerrado y qué

modo de funcionamiento debe tener, uno o cuatro cuadrantes [\(1 Q o 4 Q](#page-41-0)**).**

#### Bucle o lazo abierto

Dado que no tenemos un sensor asociado al motor, no podemos tener un control ajustado sobre la carga, aunque exista una señal de consigna que marque un punto de trabajo fijo de velocidad. No tenemos una medición del resultado en la salida. Por el contrario, son sistemas más económicos que los sistemas de bucle cerrado, con menos componentes y menos cableado. Así, si tenemos por ejemplo una cinta transportadora donde la carga oscila, el motor reducirá / aumentará su velocidad sin mantener una velocidad constante estable. Se pueden alcanzar caídas de velocidad, importantes.

Otro ejemplo de pérdida de control se asocia a los motores de paso a paso, donde una pérdida de un pulso, no es compensada ni detectada por el sistema.

#### Bucle o lazo cerrado

Dada una señal de consigna, el sistema reacciona con rapidez, precisión y fiabilidad en el control de las siguiente variables. El sistema requiere más cableado, y es más costoso, pero entrega unas prestaciones muy superiores en cuanto a la calidad de la regulación.

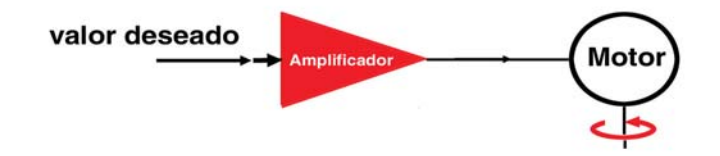

*En la figura de arriba, esquema de bucle abierto. Abajo, bucle cerrado*

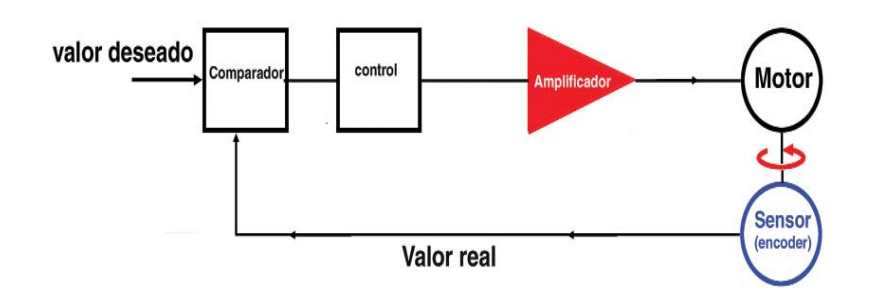

## <span id="page-37-0"></span>Tipos de control (cont.)

### Control de Velocidad

Mantenemos una velocidad estable independiente de la carga, proporcional a una señal de control (señal de consigna). Ejemplo de una cinta transportadora con diferentes cargas: al aumentar la carga, el sistema detecta una bajada de velocidad y la compensa inmediatamente manteniendo el valor de consigna o deseado.

### Control de Corriente

Entrega en el motor un par proporcional a la señal de control. Por ejemplo, con un atornillador eléctrico, el control de corriente nos permite controlar la fuerza (par de apriete) con la que atornillamos.

### Control de Posición

Para controlar exactamente una posición dada. Típico uso en robótica y muchos tipos de máquinas y equipos de laboratorio. El sistema se autocorrige si la posición medida difiere de la posición requerida. Incluso cuando alcanzamos la posición y el motor está parado, si lo tratamos de desplazar manualmente, el sistema reacciona y vuelve a la posición requerida.

En aplicaciones dinámicas aconsejamos la utilización de motores de bobinados sin hierro [\( motores ironless \), de muy baja constante](#page-29-0) de tiempo mecánica.

Al tener el rotor un[a inercia](#page-29-0) muy baja, el motor reacciona muy bien a las señales del amplificador. Esto se traduce en un gran dinamismo tanto en aceleraciones como frenadas.

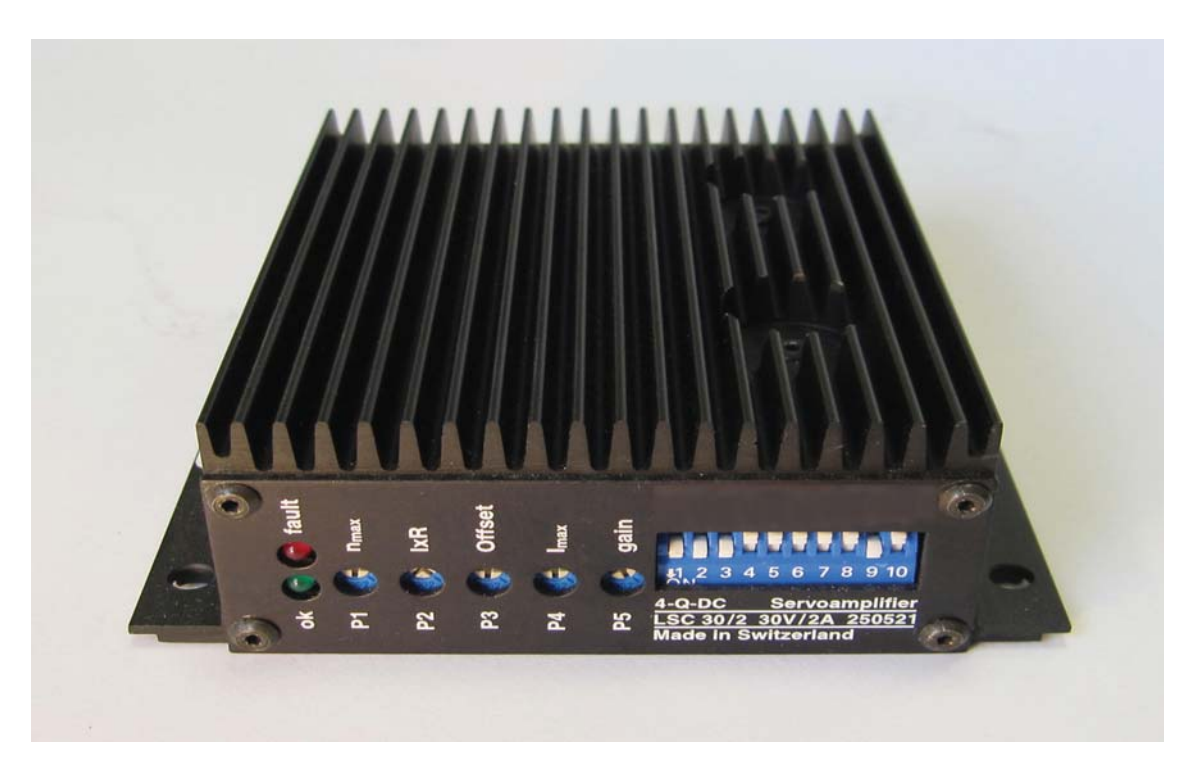

*Servoamplificador de control de velocidad y corriente. Etapa de salida lineal de 2 A. Bucle cerrado por encoder o tacodinamo.*

<span id="page-38-0"></span>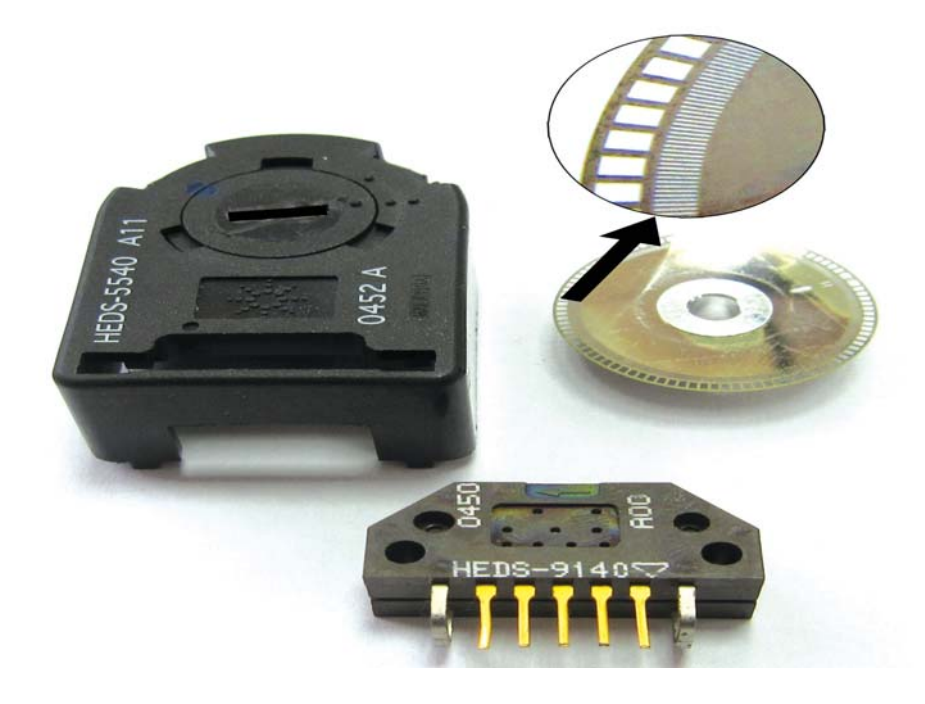

*Arriba. Piezas de un encoder óptico incremental de 500 pulsos por vuelta y tres canales. Observe las diminutas ranuras del disco que al girar producen los pulsos.*

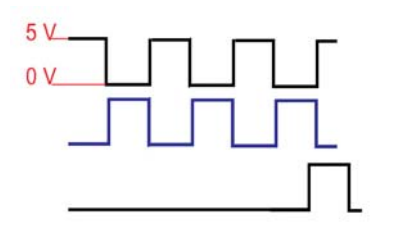

*Pulsos de encoder de tres canales. señal compatible TTL.*

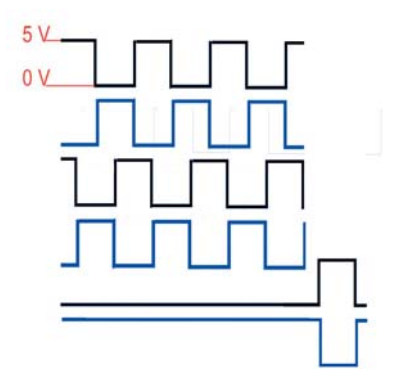

*Pulsos de encoder de tres canales. con salida complementaria o Line Driver*

### SENSORES

#### ENCODER

El encoder va acoplado al eje trasero del motor. En algunas ocasiones se usa un encoder adicional en la carga para posicionamiento muy preciso evitando las [holguras](#page-39-0) en la transmisión entre el motor y la carga. Normalmente, la señal de salida del encoder es una onda cuadrada digital tipo TTL (0 V  $= 0$  v 5 V = 1) la cual se procesa para la cuenta de pulsos (velocidad o posicionamiento de precisión). El desfase de 90º entre las señales del canal A y B permite determinar el sentido de giro del motor. El canal Index se utiliza para tareas de búsqueda de cero (home, homing) en posicionamiento, al iniciar la máquina.

El encoder con line driver genera señales complementarias en cada canal para eliminar posibles interferencias eléctricas que reciban los cables. Dependiendo del entorno de las interferencias eléctricas, se pueden transmitir las señales a más de 30 metros sin cable apantallado. Hoy día, es el tipo más utilizado en la industria. El encoder más usado habitualmente es el encoder tipo óptico incremental de 500 pulsos / vuelta, existiendo otras tecnologías como los encoders magnéticos. Se recomiendan los encoders magnéticos en lugares donde exista mucha polución ambiental.

### Encoder incremental y encoder absoluto

Con el encoder incremental, al inicializarse la máquina, el sistema hace una búsqueda del cero o Home. A partir de ahí, se suman o restan los pulsos del encoder para determinar la posición del accionamiento. En caso necesario, se puede utilizar un encoder absoluto que memoriza la posición, incluso en ausencia de corriente. En este caso no es necesario hacer una búsqueda de cero al encender la máquina.

### <span id="page-39-0"></span>ENCODER (cont.)

#### Resolución

Un punto importante es elegir la resolución del encoder. En encoders incrementales ópticos para motores pequeños es difícil conseguir resoluciones por encima de los 1.000 pulsos por vuelta (ppv). Hay que tener en cuenta la trasmisión. Por ejemplo, en el servomotor con reductora de la página anterior, con una reducción de 236 a uno, la resolución del encoder de 500 pulsos se ve multiplicada por la reducción. En este caso, tendríamos una resolución de 118.000 pulsos por vuelta en el eje de la reductora. Esto se traduce en una precisión de poco más de 5' (minutos de arco).

#### Holguras en la trasmisión

Aunque consigamos una resolución o precisión muy alta, ésta puede ser anulada por la holgura de la reductora y otros elementos de la transmisión. Por ejemplo, la holgura del sistema puede ser de 2°. Las holguras son necesarias para el rendimiento y el funcionamiento suave de los engranajes. Este problema sólo es evidente en tareas de posicionamiento muy preciso, cuando se invierte el sentido de giro. Es decir, si estamos posicionado en el mismo sentido de giro, no hay mucho problema de repetibilidad. La holgura se hace evidente solo cuando se invierte el sentido de giro. Como solución a estos casos se puede poner un encoder adicional en la carga, una reductora de holgura reducida (la holgura cero no existe), minimizar por software el efecto de la holgura en la inversión de giro o utilizar un motor directo acoplado a la carga.

### SENSOR DE EFECTO HALL ( o sonda Hall )

Solo para motores brushless DC. Efecto Hall: Cuando fluye una corriente a través de un sensor Hall y este se aproxima a un campo magnético perpendicular, entonces se crea un voltaje saliente proporcional al producto de la fuerza del campo magnético y de la corriente.

Gracias a este principio, mediante un disco mágnetico acoplado al eje del motor podemos sensar la posición del rotor. Principalmente, estos sensores se usan para que la electrónica pueda conmutar las tres bobinas del motor de acuerdo a la posición de los polos del imán del rotor. Así por ejemplo un motor brushless de dos polos con 3 sensores hall (a 120 º), tiene una resolución en posición de 6 pulsos por vuelta ( 60 º de conmutación). En caso de los motores multipolares esta resolución aumenta. Ocasionalmente, se pueden accionar los motores brushless sin sensores Hall para determinadas aplicaciones muy sencillas, como por ejemplo ventiladores y bombas. Sin sensores Hall, el problema es que el arranque del motor es un poco brusco. Algunas veces se utilizan los sensores Hall para aplicaciones de posicionamiento de baja resolución. Si tenemos una reductora acoplada al motor esta resolución se multiplica.

### RESOLVERS

El resolver tiene una bobina primaria giratoria (rotor) y dos bobinados secundarios desfasados 90º (estator). Una tensión variable del bobinado primario es transmitida a los bobinados secundarios generando ondas sen α y cos α. Se utiliza para el control de velocidad y posicionamiento, pudiendo transmitir sus señales a largas distancias, pero requieren de un equipo especial del tratamiento de su señal.

### TACODINAMOS

La tacodinamo proporciona una señal analógica de tensión proporcional a la velocidad de rotación del motor. Por ejemplo 0,5 V por cada 1.000 rpm. El sentido de giro se identifica por la polaridad de la tensión que suministra. Es importante en estos equipos la linealidad de su diagrama. La desventaja es que al tener escobillas están sujetas a desgaste. Por este motivo y por la falta de información de posición, han sido prácticamente sustituidas por el encoder. Se utiliza para el control de velocidad, pero no para posicionamiento.

#### <span id="page-40-0"></span>Motor DC como tacodinamo o generador

Cualquier motor DC se puede utilizar como dinamo o tacodinamo. La capacidad de generar energía se define como fuerza contraelectromotriz. Es decir, son totalmente reversibles. Al girar el eje generan una tensión entre sus bornas proporcional a la velocidad y con una polaridad equivalente al sentido de giro. Para saber aproximadamente cuanta tensión puede generar un motor de corriente continua, podemos mirar a las características del motor: si un motor a 24 V gira a 6.000 rpm, como tacodinamo generará aproximadamente 4 V por cada 1.000 rpm.

La potencia como generador, se aproxima a la potencia como motor: un motor de 24 W generará aproximadamente esa misma potencia. No obstante esto es una aproximación que sólo se cumple en los motores de corriente continua de elevada eficiencia. Los motores de rotor sin hierro, al tener una inercia muy baja y ausencia de par de retención, ofrecen muy poca resistencia al giro. Esto los hace interesantes cuando la fuerza generadora es débil. Por ejemplo en un anemómetro, sólo un generador de este tipo será sensible a vientos débiles.

## ELECTRÓNICAS DE CONTROL

### CONTROL DE VELOCIDAD

La función de la electrónica de control es la de mantener una velocidad constante ante cualquier variación de carga. Recomendamos utilizar un sistema de bucle cerrado por su estabilidad y precisión.

En la gráfica se muestra que la variación de carga desde 50 mNm (1) a 120 mNm (3), generaría un cambio de velocidad desde 1.000 rpm hasta pararse si mantuviéramos la tensión de 12V (sólo puede con 70 mNm a esta tensión). La electrónica se encarga de compensar esta velocidad automáticamente, subiendo la tensión a 24V, bajo una señal de consigna (set value) constante. Mantendrá la velocidad de 1.000 rpm pero la corriente subirá (I en rojo).

Existen electrónicas que permiten ajustar la velocidad mediante un control interno ( sin sensor externo), denominado control I X R. El sistema reacciona ajustando el voltaje de salida y la corriente en el motor. Aplicaremos este tipo de control en aplicaciones donde el control de velocidad sea menos preciso y estable.

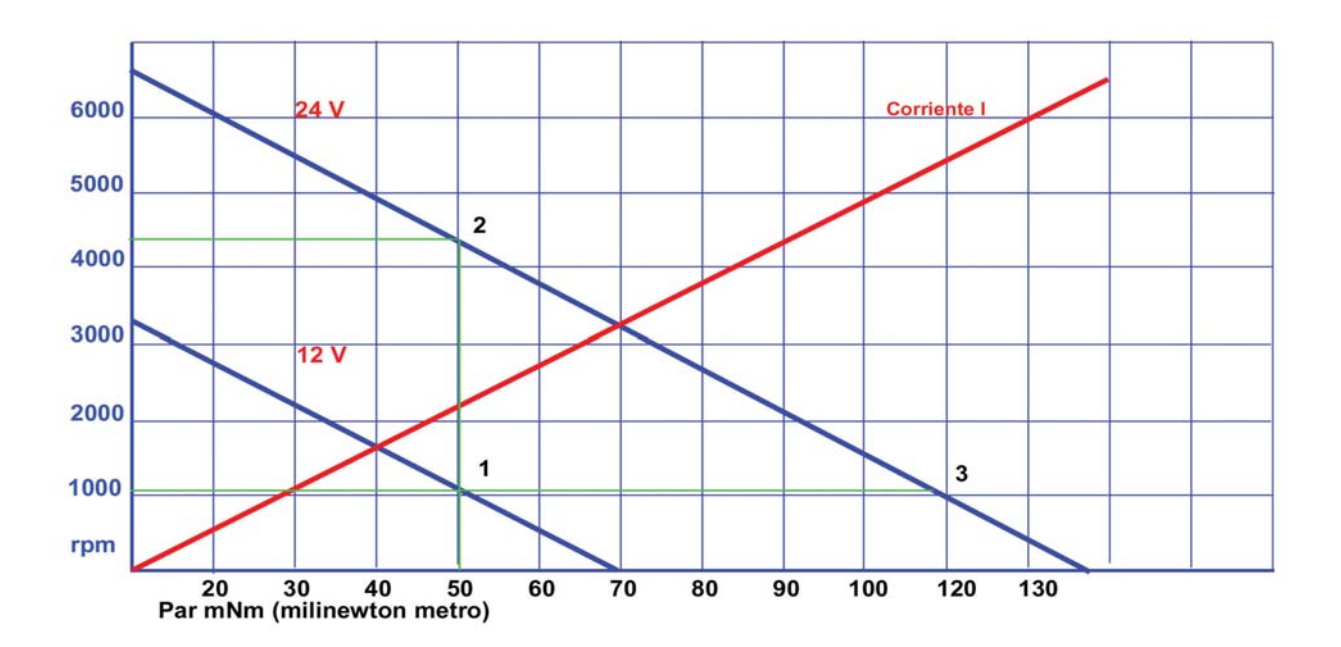

#### <span id="page-41-0"></span>CONTROL DE PAR

La función de la electrónica de control es la de fijar un par máximo de trabajo con independencia de la velocidad. Un ejemplo practico de este control son los sistemas de atornillado con un par de apriete determinado.

En la gráfica anterior, si queremos mantener el par constante de 50 mNm, (2) y variar la velocidad de 4.500 rpm a 1.000 rpm, la electrónica bajaría de 24 V (2) a 12 V (1). En este caso la corriente no varía porque es función del par.

#### Controles de funcionamiento 1 Q, un cuadrante:

Sólo puede acelerar el motor (velocidad y par en la misma dirección).

Trabajan sólo en el primer o tercer cuadrante (ver figura).

No proporcionan un frenado controlado.

Usan la fricción para el frenado y la deceleración.

### Controles de funcionamiento 4 Q, cuatro cuadrantes:

Acelera y frena en los dos sentidos de giro. Necesario en posicionamiento.

## MODO DE FUNCIONAMIENTO

Una vez definido el tipo de control (velocidad, par o posición) en la aplicación a desarrollar, y el tipo de sensor, nos queda por analizar cómo necesitamos controlar la carga en los procesos de aceleraciones y frenadas. El resultado del control queda reflejado en las siguientes gráficas:

Atención, en sistemas con altas inercias, que generan mucha energía en la frenada. Se necesita un regulador shunt auxiliar, si no lo incorpora la fuente de alimentación, para absorver esta energía sobrante en la frenada.

Reacción muy dinámica a las variaciones de carga.

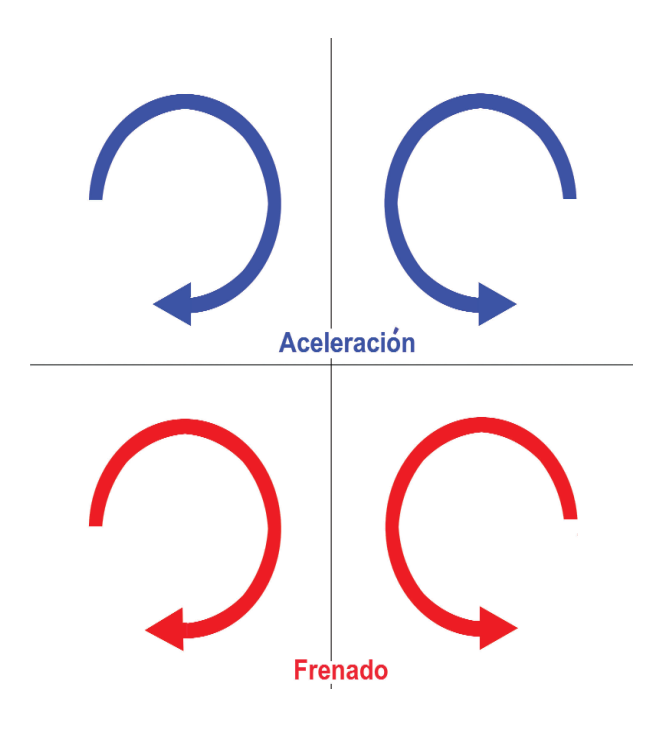

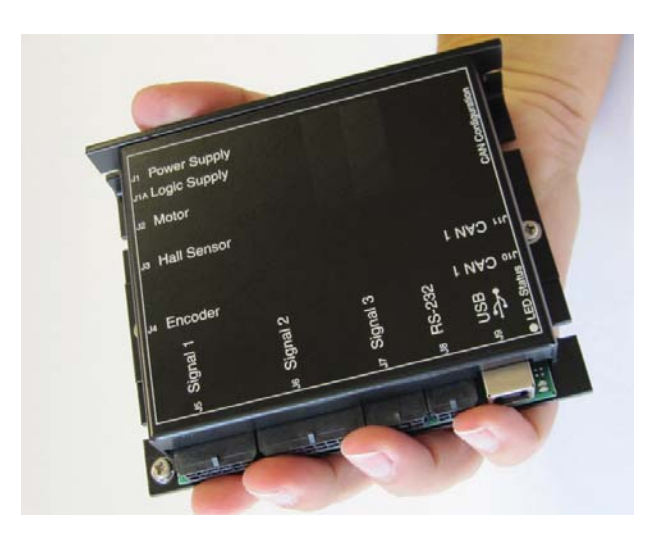

*Electrónica de control de velocidad, par y posición para motores DC y brushless DC. Cuatro cuadrantes (4Q). Bus CAN, USB, y RS232. 50 V, 5A. Para motores hasta 250 W.*

<span id="page-42-0"></span>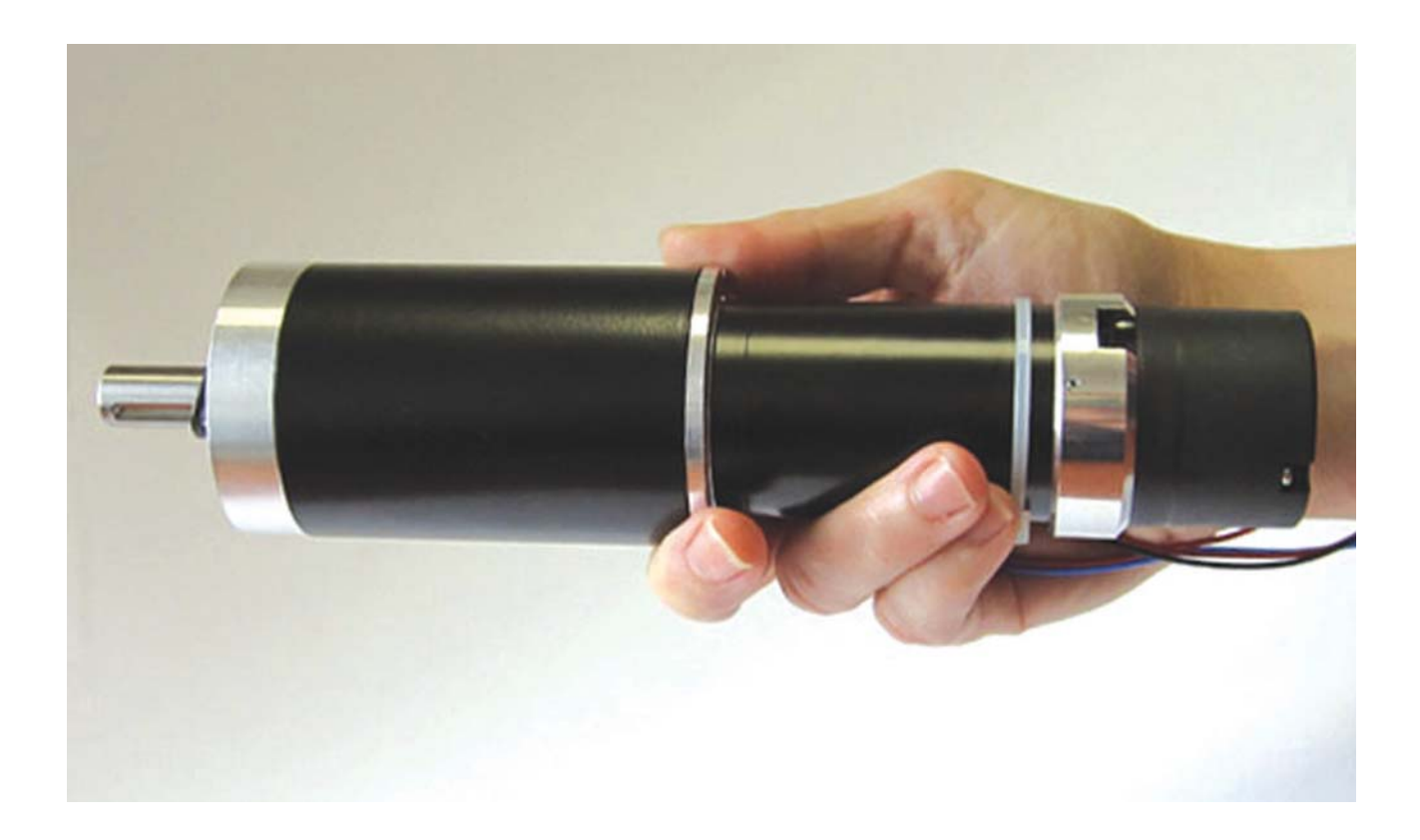

## Servomecanismos

#### Definición

[Tipos de control: Lazo abierto](#page-43-0) [o cerrado](#page-44-0) [Cuadrantes de funcionamiento: 1 Q - 4Q](#page-44-0)

Sistemas de Control de Posición:

[Definición los elementos principales](#page-45-0) Diagramas de un sistema de control de posición [Calidad de los sistemas de control de posición](#page-47-0)

[Controladores PID: Autotuning](#page-48-0)

Control de posición punto a punto o con interpolación.

[Comunicaciones](#page-48-0)

### <span id="page-43-0"></span>Definición de Servomecanismos

Son sistemas de control por realimentación en los cuales la variable controlada es una posición mecánica. Ésta es la definición recomendada por el Feedback Control Commitee of the American Institute of Electrical Engineers. Posteriormente, el concepto se ha generalizado, por lo que hoy se identifica con servosistema, a todo sistema encargado de transmitir una orden o información de un punto a otro. Se comparan los resultados obtenidos en el extremo receptor, con los que se desean obtener. Se deduce de esta comparación una señal correctora, que introducida automáticamente en el sistema, modifique los resultados para conseguir el valor deseado. Entonces, la variable controlada ya no tiene por qué ser una posición mecánica, pudiendo tratarse de cualquier otra magnitud física.

Un ejemplo aclaratorio puede ser el siguiente: un conductor circula por una carretera conduciendo su coche y transmitiendo a las ruedas, mediante sus músculos y los mecanismos de dirección, la información (dirección a seguir). Simultáneamente su mente compara los resultados que obtiene (dirección real que sigue el coche) con los que quisiera obtener (dirección ideal). De esta comparación surge una señal correctora que, actuando sobre sus músculos y éstos a su vez sobre el volante,

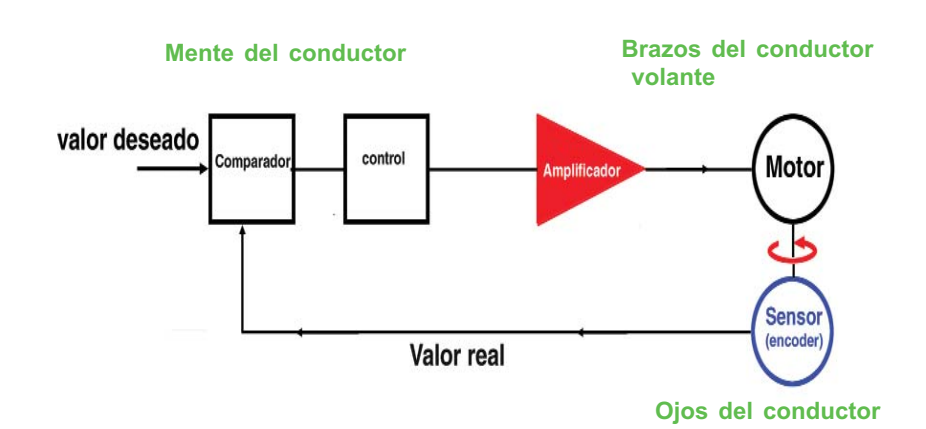

corrige la dirección siempre que no coincida la real con la ideal. Como no acciona el volante mientras no exista desviación de la dirección ideal, en este caso la señal correctora coincide con el error cometido.

#### Tipos de control: Lazo abierto - Lazo cerrado

La tarea principal de un sistema de control retroalimentado consiste en mantener la salida en el valor deseado a pesar de las perturbaciones. Un sistema de control de movimiento ha de garantizar que la consigna de entrada se convierta en el movimiento deseado. Para ello, el actuador (motor + amplificador) convierte una variable de entrada (señal de control) en una variable de salida (movimiento controlado).

Este control puede realizarse de dos maneras, control en lazo abierto o control en lazo cerrado.

Estudiando las necesidades de precisión y ajuste de nuestra aplicación, deberemos seleccionar qué tipo de control necesitamos; bucle abierto o bucle cerrado y qué modo de funcionamiento debe tener, uno o cuatro cuadrantes  $(1 \tQ o 4 \tQ)$ .

### Bucle abierto

Para sistemas muy sencillos. Dado que no tenemos un sensor asociado al motor, no podemos tener un control ajustado sobre la carga, aunque exista una señal de consigna que marque un punto de trabajo fijo de velocidad. No tenemos una medición del resultado en la salida. Por el contrario, son sistemas más económicos que los sistemas de bucle cerrado, con menos componentes y menos cableado a cambio de un control relativo. Así, si tenemos por ejemplo una cinta transportadora donde la carga oscila, el motor reducirá / aumentará su velocidad sin mantener una velocidad constante estable. Se pueden alcanzar caídas de velocidad, importantes. Otro ejemplo de pérdida de control se asocia a los motores de paso a paso, donde una pérdida de un pulso, no es compensada ni detectada por el sistema.

#### <span id="page-44-0"></span>Bucle cerrado

Altamente recomendable para tener un control de verdad, tanto sea de velocidad, de posición o de corriente. Dada una señal de consigna, el sistema reacciona con rapidez, precisión y fiabilidad en el control de las variables. El sistema requiere más cableado: tenemos que suministrar al control la posición actual del motor. Hoy día, el coste de cerrar el lazo o bucle en un sistema no es un obstáculo ya que como contrapartida proporciona una excelente capacidad de control.

### Cuadrantes de funcionamiento 1Q-4Q

Dependiendo de la complejidad y de las prestaciones de los amplificadores, éstos pueden ser clasificados en dos tipos, controladores de 1 cuadrante y controladores de 4 cuadrantes.

En la siguiente figura se muestran los distintos cuadrantes de funcionamiento en los que se puede hacer trabajar a un motor.

### Controladores de 1 cuadrante 1Q

Sólo pueden acelerar al motor (velocidad y par en la misma dirección). Trabajan solo en el primer o tercer cuadrante (ver figura). No proporcionan un frenado controlado.

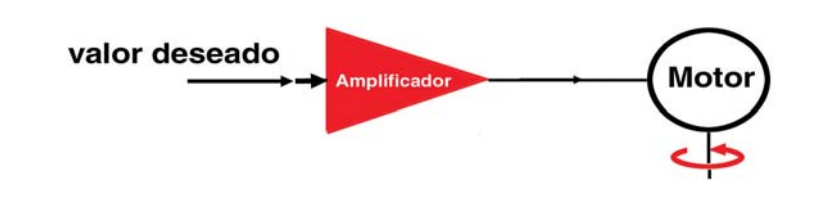

*Arriba, bucle abierto. Abajo bucle o lazo cerrado*

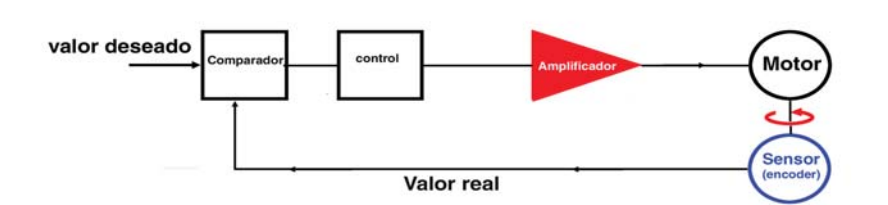

Usan la fricción para el frenado y la deceleración. La corriente no puede circular de manera que contrarreste la energía cinética del sistema.

señal de control. Son imprescindibles para los sistemas de control de posición.o

### Controladores de 4 cuadrantes 4Q:

Controlan la velocidad en ambos sentidos de giro permitiendo hacer frente a las variaciones de la carga, incluso durante la aceleración o el frenado.

Trabajan en todos los cuadrantes.

Permiten reducir la velocidad de manera activa en los dos sentidos de giro. Es decir, permiten aplicar un par de frenado o de aceleración independientemente del sentido de giro.

Reaccionan rápidamente a cualquier variación en la

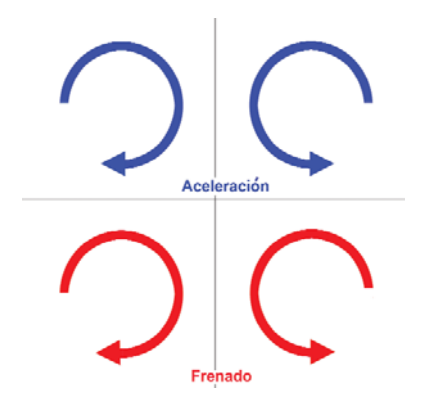

*Cuatro cuadrantes: aceleración y frenado en los dos sentidos de giro*

<span id="page-45-0"></span>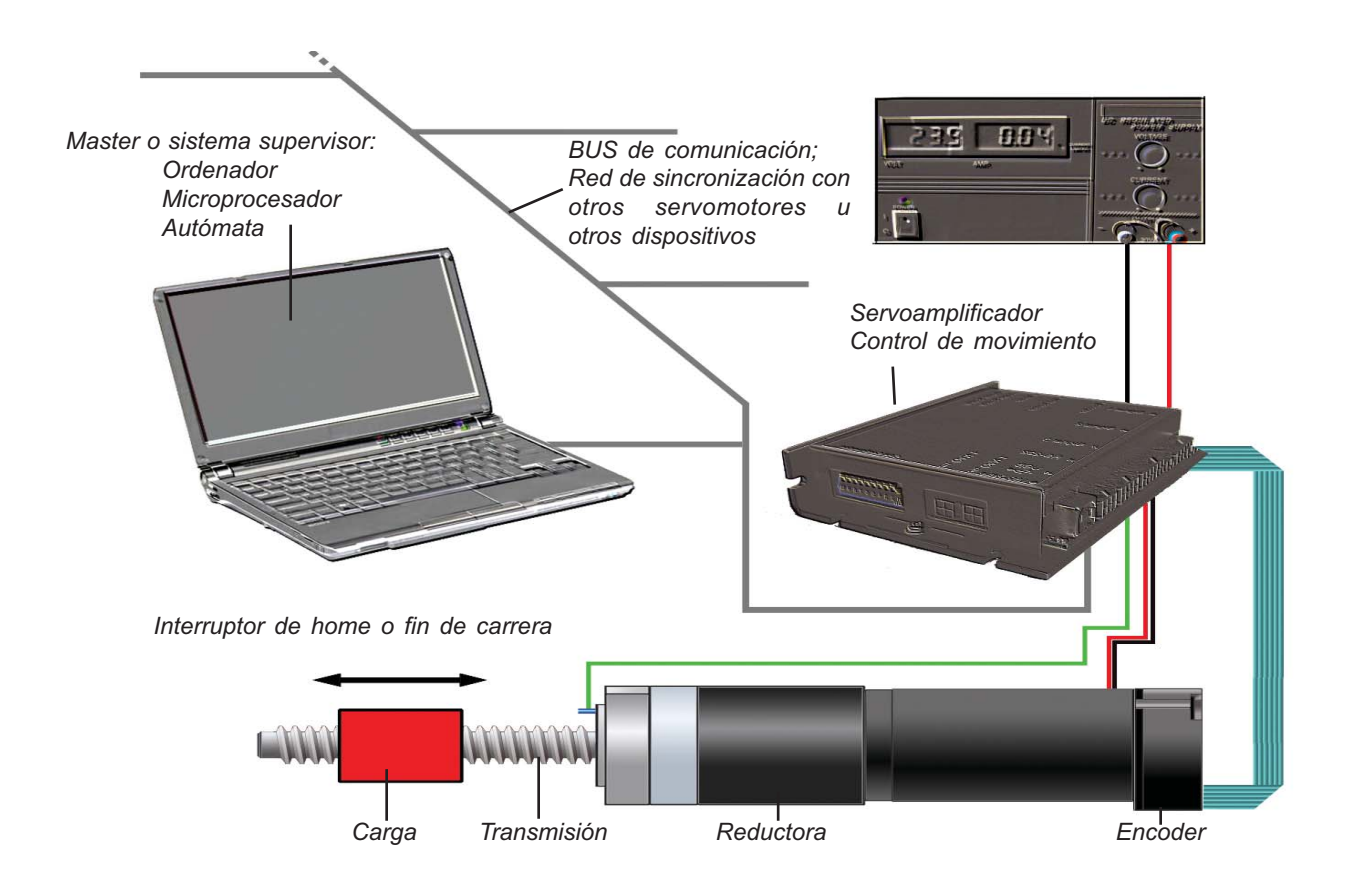

## Sistemas de control de posición

La principal misión de un sistema de control de posición es la de mover una carga de manera controlada con la precisión requerida.

#### Elementos principales

En la figura anterior se muestran los elementos principales de un sistema de control de posición.

#### Elemento supervisor o Master

Es responsable del control y la coordinación de todo el sistema completo. El master envía los comandos de posición al controlador de movimiento, el cual ejecuta y controla los movimientos del motor. Ejemplos típicos de elementos supervisores son los Autómatas programables, PC´s, PC´s industriales, Microcontroladores, etc…

#### Controlador de movimiento

El controlador de movimiento ejecuta las consignas de posición como una unidad esclava. El controlador compara los valores reales del sistema (corriente, velocidad de giro, posición) con las señales de control y las corrige hasta eliminar cualquier desviación.

El controlador de movimiento es la unidad central de todo el sistema, y debe ser capaz de procesar las señales que recibe del Master, de los motores y de los sensores; el amplificador recibe las señales del circuito de control que, una vez amplificadas son transmitidas al motor. El amplificador ha de ser compatible con el tipo de motor utilizado: por ejemplo con los motores brushless tiene que ser capaz de realizar la conmutación electrónica del motor.

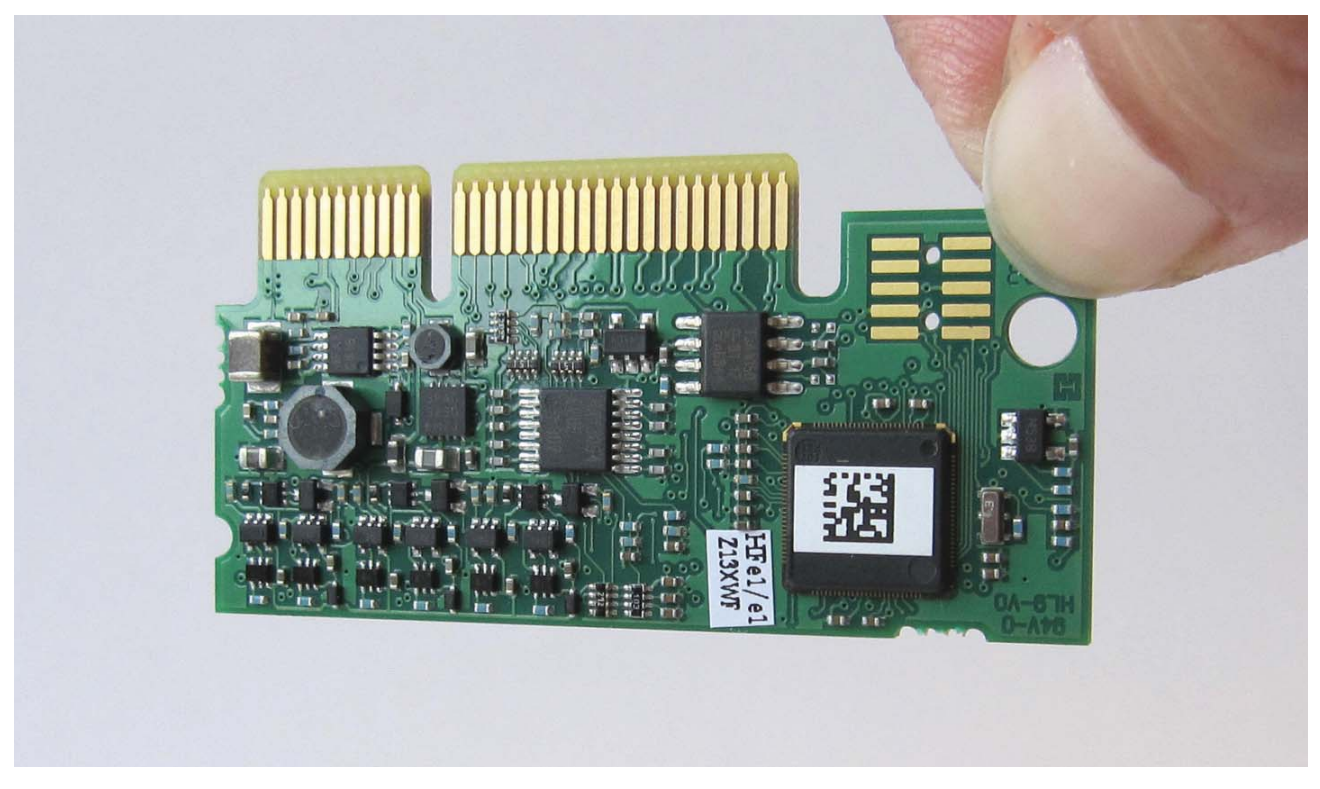

*Módulo miniatura de control de posición. Características Técnicas: Voltaje: 12 a 36 V, Corriente: 2 A. Control de corriente: 10.000 / seg., Control de posición : 1.000 / seg. Para motores: brushless y DC con encoder. Bus: Can, USB y RS232. Control: velocidad, corriente y posición.*

#### Sensores, realimentación

Los sensores miden la velocidad y posición real del motor. En algunos casos, sin embargo, los sensores están acoplados directamente a la carga. Los tipos de sensores más comunes son los encoders incrementales, encoders absolutos, resolvers…

### Motor

El motor es el elemento que transforma la potencia eléctrica (corriente y voltaje) en potencia mecánica (par y velocidad). En potencias inferiores a 500 W, los motores más usados son los motores de continua (con y sin escobillas; de rotor sin hierro y rotor convencional), también son utilizados, aunque en menor medida, los motores paso a paso. En algunos casos aislados se pueden utilizar motores síncronos y asíncronos.

#### Reductores, transmisiones mecánicas

Los micromotores suelen girar a altas velocidades, son ideales para girar a velocidades por encima de 1.000 rpm. Sin embargo, en muchas aplicaciones se requieren velocidades más bajas y alto par. En estos casos, se suelen utilizar reductores que aumentan el par del motor y disminuyen la velocidad. Existen muchos tipos de reductores (planetarios, de engranaje recto, husillo corona, etc…)

También se utilizan otros tipos de sistemas mecánicos como piñones, poleas, husillos, cintas transportadoras, etc… Todos estos sistemas también han de ser movidos por el motor, son parte de la carga a mover, incluyendo su fricción, inercia, elasticidad, holgura…

### Fuentes de alimentación

Los motores DC y los motores brushless requieren un voltaje DC de fuentes de alimentación comerciales, ú obtenido al rectificar y filtrar una corriente alterna. También es posible utilizar baterías, paneles solares, etc…

<span id="page-47-0"></span>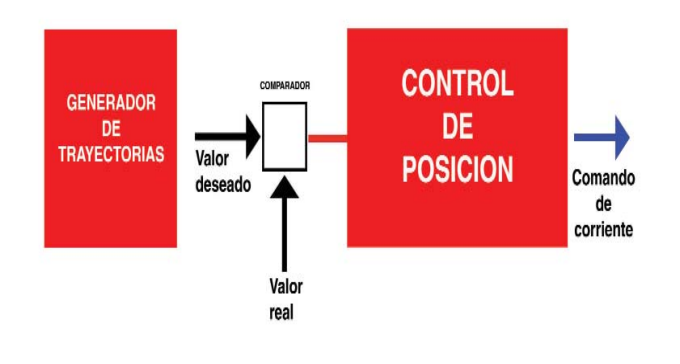

#### Carga

Como decíamos anteriormente, todo el sistema se diseña para mover la carga de manera controlada y como requiera cada aplicación. Algunos factores que caracterizan la carga:

- La máxima velocidad de giro (o velocidad lineal en sistemas lineales) a menudo determina si se deben utilizar reductoras, o algún otro tipo de transmisión mecánica.

- La fricción, gravedad y aceleración de las masas, determinan los pares de trabajo y por

tanto, la potencia, tamaño del motor y amplificador.

- La precisión del posicionamiento determina el tipo de sensor y la resolución del mismo.

#### Diagrama de un sistema de control de posición

En el diagrama de arriba se muestra un sistema de control de posición con un controlador de corriente. El generador de trayectorias procesa las consignas de posición y calcula la posiciones intermedias de la trayectoria para alcanzar la posición final. Estos valores de control son transmitidos periódicamente al controlador de posición el cual, mediante la comparación con la posición real, determina los valores de comando del control de corriente. Finalmente, el controlador de corriente, a través de la etapa de potencia, regula la corriente del motor el cual genera la reacción mecánica del sistema.

Calidad de los sistemas de control de posición.

La calidad de un sistema de control de movimiento viene determinada por la acción coordinada de todos los elementos que lo forman. Existen ciertos factores como por ejemplo resolución, precisión y repetibilidad, que son primordiales a la hora de determinar la calidad de un servosistema. Además de los anteriormente señalados, en algunos sistemas se ha de tener en cuenta la precisión absoluta, precisión dinámica, linealidad entre consigna y valor real, estabilidad, etc… Algunos consejos a la hora de diseñar un servosistema son:

1.- Como regla práctica, la resolución del instrumento de medida (encoder) ha de ser al menos 4 veces mayor que la resolución requerida.

2.- En sistemas donde se necesite un posicionamiento muy preciso es necesario utilizar un encoder con una resolución todavía más elevada.

3.- Para evitar holguras mecánicas cuando el movimiento cambia de sentido de giro pueden utilizarse reductoras de holgura reducida, aunque sus precios son muy elevados.

4.- Una forma de evitar usar estas reductoras tan caras, puede ser utilizar un encoder colocado directamente en la carga. Otra, posicionar siempre en la misma dirección. Una posibilidad adicional puede ser que los controladores incluyan un factor de corrección de la holgura mecánica cuando hacen una corrección del control.

Para conseguir una alta estabilidad y repetibilidad se recomienda el uso de controladores digitales en lugar de los analógicos; ya que pueden verse afectados por los cambios de temperatura.

Los comentarios anteriores dejan patente que los componentes individuales de un sistema de control de posición han de ser considerados colectivamente.

Cada componente contribuye con sus características individuales a la consecución del sistema de control deseado. Por eso, es tan importante tener en cuenta todos los elementos a la hora de calcular cada parte de un sistema de control de posición.

<span id="page-48-0"></span>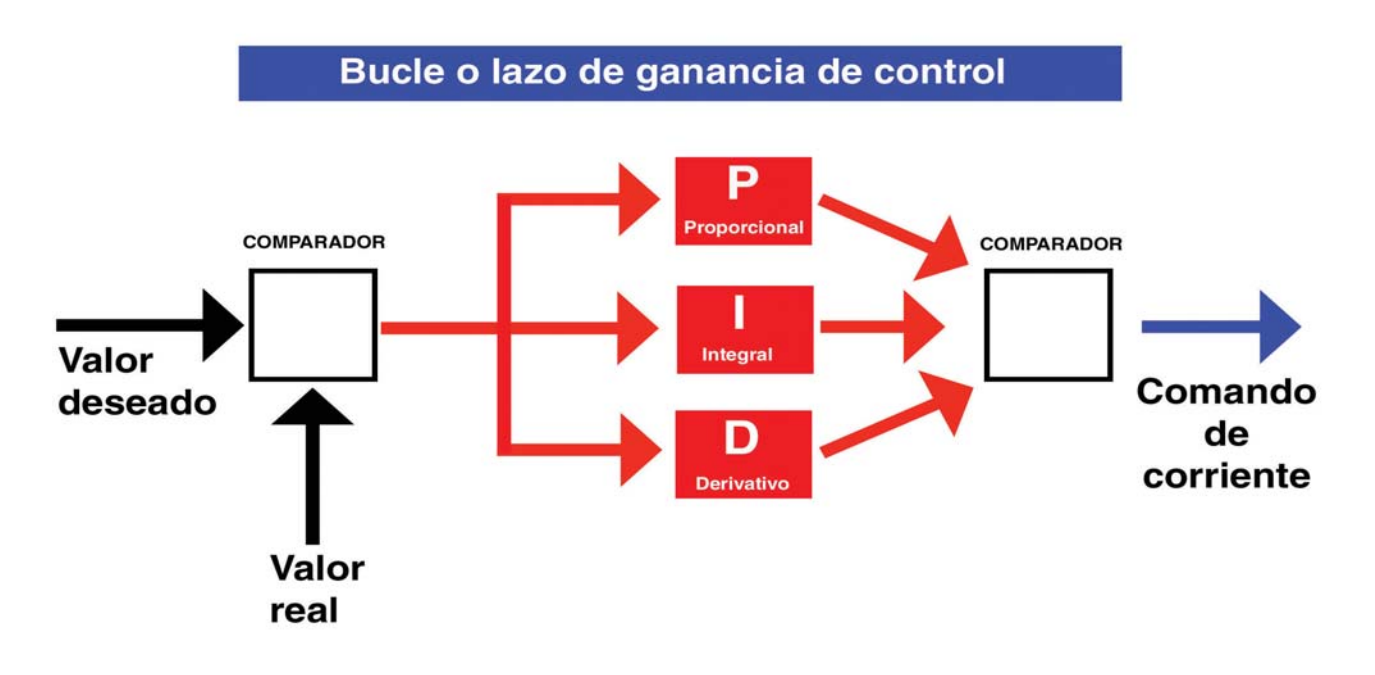

### Controladores PID

Los controladores de posición se encargan de que la posición real del motor coincida con la consigna dada. Para ello, procesan la señal de error, la amplifican y producen la respuesta adecuada en el motor para eliminar la desviación.

Estos controladores se basan en un control PID, que es una combinación de controles proporcionales, integrales y derivados.

Cada uno de estos tres términos influye en los demás, y es de vital importancia para el correcto funcionamiento de un sistema de control de posición. Los coeficientes KP, KI y KD deben estar bien ajustados. El cálculo manual de estos parámetros es un proceso bastante laborioso. La obtención de estos parámetros mediante un sistema de prueba y error consume mucho tiempo.

### Autotuning

Los modernos controladores de posición incorporan funciones automáticas de búsqueda de los parámetros PID (autotuning). El autotuning permite ajustar perfectamente el controlador al tipo de motor y carga, en apenas unos segundos. Es decir, se autocalibra para obtener las prestaciones óptimas del servosistema.

### Comunicaciones

Un aspecto muy importante de un sistema de control de posición, es la comunicación entre el controlador y el mundo exterior.

Es muy importante determinar la forma en la que el controlador recibe las consignas de movimiento. También ha de definirse el modo en el que le son transmitidas las señales externas (finales de carrera, sensores, etc…).

Si el controlador recibe los comandos de forma digital vía un Bus de campo, la velocidad de este bus ha de ser suficiente para alcanzar los requerimientos del control.

Existen varios buses de comunicación RS232, USB, Ethernet, CAN…

El interfaz serie (RS232) es fácil de usar, bastante simple pero no es excesivamente rápido. Sólo permite trabajar con un único controlador, y por lo general las consignas pueden tardar varios milisegundos en transmitirse.

El Bus Can es robusto, se utiliza en los entornos industriales más exigentes. También es un bus rápido (hasta 1 Mbit/sg), lo que permite enviar unos 8 comandos de posicionamiento por milisegundo. Por tanto, es un sistema ideal para aplicaciones de control multieje (hasta 127 esclavos), o sistemas en los que se requiera control en tiempo real.

<span id="page-49-0"></span>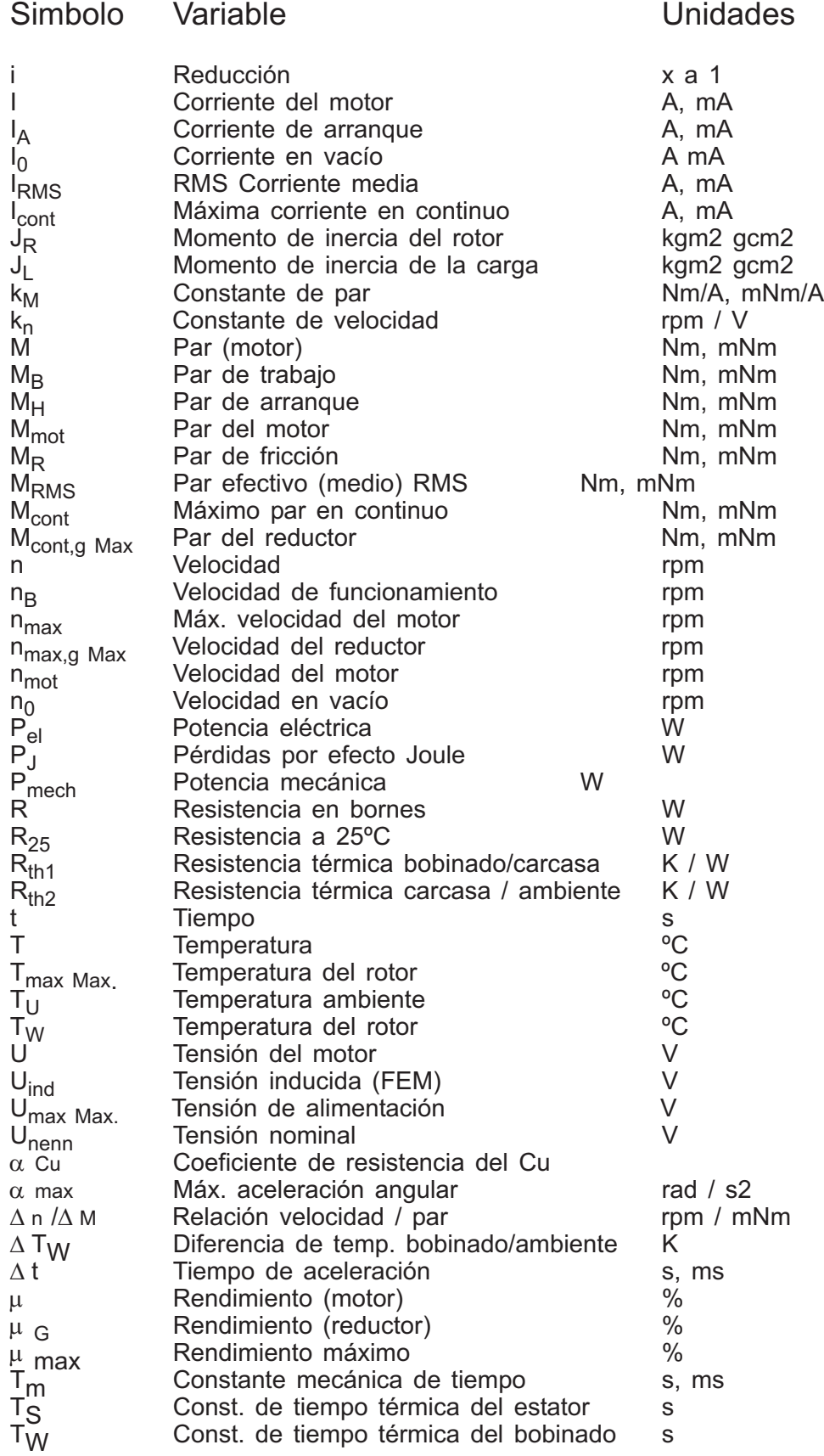